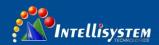

# IT-FHDCC01 Series Operation Manual for Teacher Tracking Camera

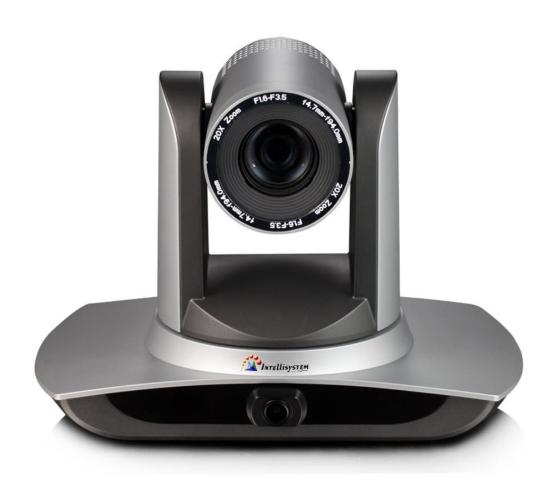

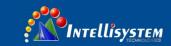

## **Precautions**

This manual details functions, installation, operation principles and methods of teacher tracking camera. Please read this manual carefully before installation and use.

#### 1. How to use

In order to prevent this product or products connected to it from being damaged, please use it within its prescribed scope of use.

- 1) Keep the device from rain or moisture;
- 2) To prevent electric shock, do not open the main case; only qualified technicians are allowed to install or maintain the device;
- 3) Do not use the device beyond scope of its temperature, humidity or power supply specification;
- 4) When cleaning the camera lens, swipe it with dry soft cloth. If dirt is hard to be removed, please swipe clean gently with mild detergent. Do not use strong or corrosive detergent, for it may scratch the lens and thus affect image result;

#### 2. Electrical safety

Installation and use of this product shall be in strict accordance with safety standards for electricity.

#### 3. Careful handing

Avoid damage to product caused by heavy pressure, strong vibration or immersion during transportation, storage and installation.

## 4. Power supply polarity

This product applies DC 12V power supply. Power plug polarity is shown as follows:

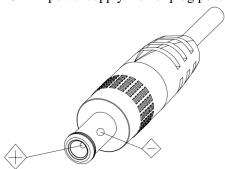

#### 5. Install with caution

- 1) Do not rotate the camera head violently, otherwise it may cause mechanical malfunction;
- 2) This product should be placed on a stable desktop or other horizontal surfaces. Do not install the product obliquely, otherwise it may display inclined image;
- 3) When installing the camera on TV or personal computer, use four double faced adhesive pads at the bottom for fixing;
- 4) This product shell is made of organic materials. Do not expose it to any liquid, gas or solids which may corrode the shell.
- 5) During installation, ensure that there are no obstacles within rotation range of the holder;
- 6) Do not power on before finishing installation;

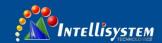

#### 6. Do not dismantle the product without permission

This product contains no parts which can be maintained by users. Any damage arising from dismantling the product by user without permission will not be included in warranty.

#### 7. Magnetic field interference

Magnetic field under specific frequency may affect this product image; this is Class A product. Application in domestic environment may cause radio interference. Therefore, user should take corresponding measures.

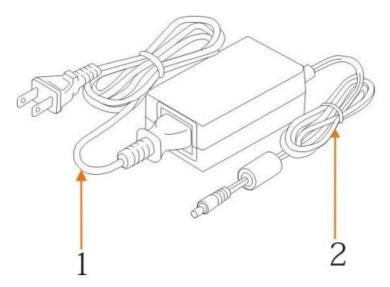

If it is needed to extend power line of the camera, extend it from terminal 1 (220V/110V) rather than terminal 2 (DC12V), otherwise it will prevent the device from functioning!

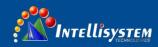

#### **Table of Contents**

| Precautions                                      | 2  |
|--------------------------------------------------|----|
| 1 System overview                                | 5  |
| 1.1 System introduction                          | 5  |
| 1.2 Product advantages                           | 5  |
| 1.3 Product features                             | 6  |
| 1.4 Order model                                  | 6  |
| 2 Port introduction                              | 7  |
| 3 Dimensions                                     | 9  |
| 4 System connection                              | 10 |
| 4.1 Installation layout                          | 10 |
| 4.2 System wiring                                | 11 |
| 5 Configuration tools                            | 12 |
| 5.1 Set IP address of the tracking machine       | 12 |
| 5.2 Configure tracking parameters                | 13 |
| 5.3 Network update                               | 19 |
| 6 Description of recording and broadcasting host | 20 |
| 6.1 Auto tracking control                        | 20 |
| 6.2 Action code docking                          | 21 |
| 7 Description of remote control                  | 22 |
| 7.1. Description of keys                         | 22 |
| 7.2 Use remote control                           | 23 |
| 8 Set menu                                       | 24 |
| 8. 1 Main menu                                   | 24 |
| 8.2 System parameter settings                    | 25 |
| 8. 3 Camera parameter settings                   | 25 |
| 8. 4 P/T/Z                                       | 29 |
| 8. 5 VIDEO FORMAT                                | 29 |
| 8. 6 Version                                     | 30 |
| 8. 7 Restore default                             | 30 |
| 9 Technical parameters                           | 31 |
| 10 VISCA protocol command list                   | 33 |
| 11PELCO-D protocol command list                  | 39 |
| 12 PELCO-P protocol command list                 | 40 |
| 13 Maintenance and troubleshooting               | 41 |
| 13.1 Maintenance                                 | 41 |
| 13.2 Troubleshooting                             | 41 |
| Copyright statement                              | 42 |

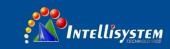

## 1 System overview

## 1.1 System introduction

**Teaching tracking camera system solution** is a dedicated smart camera solution leading in international education information industry.

**Teaching tracking camera products** feature built-in high speed processor and advanced image processing and analytical algorithm, which allows it to track and detect teachers, students and blackboard-writing accurately and quickly. It fully satisfies all scenario demand by recorded broadcasting of teaching and remote interactive teaching.

**Teaching tracking camera products** adopt advanced ISP processing technique and algorithm, producing vivid images, which feature balanced brightness, distinct layering, high definition and color reducibility.

**Teaching tracking camera products** are characterized by improved function, high performance, reliable operation, simple use and easy maintenance.

## 1.2 Product advantages

- Full-scene solution: Different product combinations satisfy different scenario demands;
- Networked control interface: Control information of all products will be transmitted via network, and it is suitable for product layout for all scenarios;
- Recognition algorithm unrelated to location: Status detection and recognition of teachers and students adopt
  unique smart partitioning algorithm to ensure that the result of detection and recognition is unrelated to location;
- Free installation: It supports both front installation and upside down installation;
- It supports 5G Wi-Fi transmission mode
- **All-in-one design:** The built-in panoramic lens allow perfect combination of panoramic lens and tracking camera;
- Sophisticated tracking algorithm: It applies sophisticated human detection, locking and tracking image
  processing and analytical algorithm (smart image recognition library, scene adaptive algorithm) and achieves
  stable, fast and accurate target tracking;
- **High immunity from interference:** More diversified and flexible recognition shield settings ensure that once tracking target is locked, it will not be affected by other moving object or projector;
- **Stable tracking**: Movement sensitivity is adjustable. When tracking slight movement of target or hand movement, it will not cause wrong operation of the camera;
- Self-adaptive image: The tracking camera zooms depending on distance to target so that the visual image
  maintains proper size and scale;
- **High environmental suitability:** Tracking result will not be affected by classroom size, shape or seat arrangement:
- Super wide dynamic exposure: It solves the issue that tracking object dims in strong light such as projector.

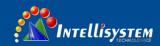

#### 1.3 Product features

- Full HD image: With 1/2.8 inch high quality image sensor, its maximum resolution ratio reaches 1920x1080;
- Multiple optical zoom lens: 12X and 20X optical zoom lens are available. The lens features 72.5° distortion less wide viewing angle;
- Advanced focusing technique: The advanced automatic focusing algorithm allows automatic focusing be done quickly, accurately and steadily;
- Low noise high signal to noise ratio: Low noise CMOS ensures super high signal to noise ratio of video taken by the camera. With advanced 2D and 3D noise reduction technology, noise is reduced and image resolution is guaranteed.
- Audio input port: It supports 16000, 32000, 44100, 48000 sampling frequency and AAC, MP3 and G.711A audio coding;
- Super quiet holder: High precision stepping motor and precision motor driven controller ensure the holder operate at low and stable speed without noise;
- Multiple video compression standards: It supports H.265/H.264 video compression;
- Multiple networking protocol: It supports ONVIF, GB/T28181, RTSP, RTMP protocol and RTMP push mode;
- **Sleep mode**: It supports low-power consumption sleep/wake up mode. Power consumption in sleep mode is lower than 400mW;
- Multiple control protocol: It supports VISCA, PELCO-D, PELCO-P protocol, automatic recognition protocol
  and all command VISCA control protocol;

#### 1.4 Order model

Model <u>T</u>—<u>XX/YY</u>

**04**: 4mmoptical fixed focus panoramic lens

**06**: 6mm optical fixed focus panoramic lens

12: 12X optical tracking zoom lens

20: 20X optical tracking zoom lens

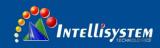

## 2 Port introduction

#### Front view

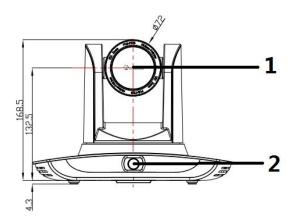

#### Rear view

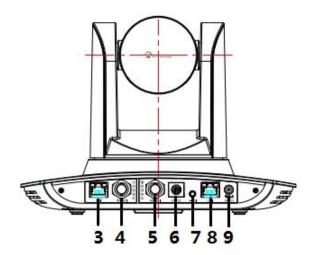

- 1. Close-up lens
- 2. Panorama lens
- 3. LAN network port for panorama lens
- 4. SDI output 1 (panorama lens output)
- 5. SDI output 2 (close-up lens output)
- 6. RS-232 control port
- 7. Audio input port
- 8. LAN network port for close-up lens
- 9. Power supply port (DC12V)

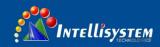

#### Pin definition:

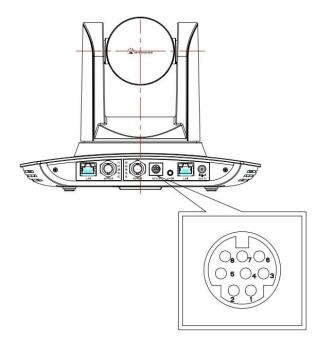

| No. | Port   | Definition             |
|-----|--------|------------------------|
| 1   | DTR    | Data Terminal Ready    |
| 2   | DSR    | Data Set Ready         |
| 3   | TXD    | Transmit Data          |
| 4   | GND    | Signal ground          |
| 5   | RXD    | Receive Data           |
| 6   | GND    | Signal ground          |
| 7   | IR OUT | IR Commander Signal IR |
| 8   | NC     | No Connection          |

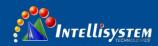

## 3 Dimensions

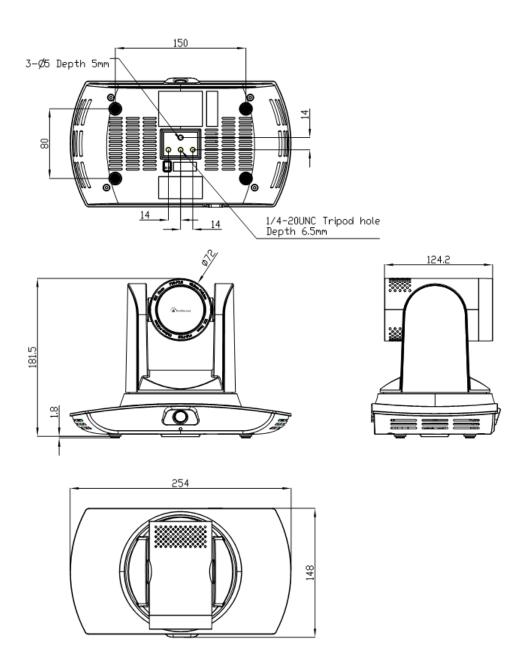

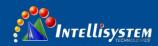

## 4 System connection

## 4.1 Installation layout

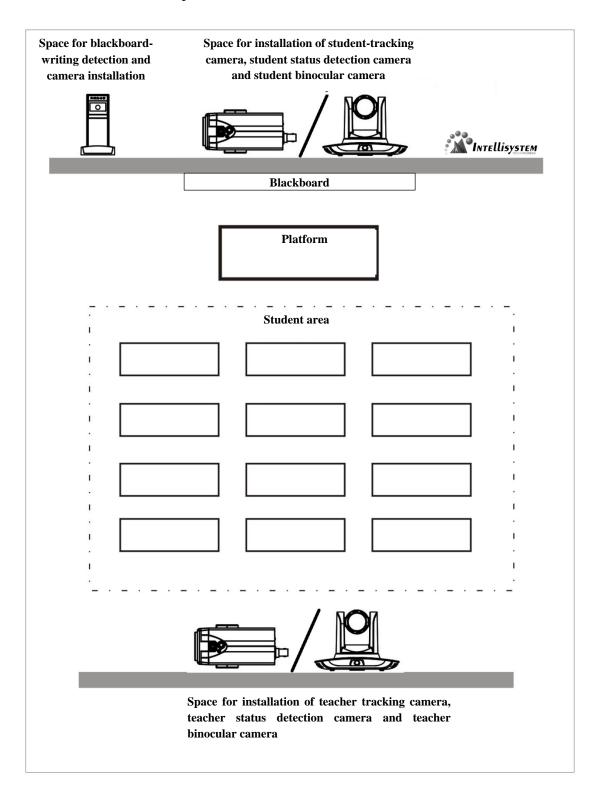

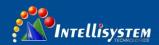

Teacher tracking camera is installed at place 1.8-2.5m from ground (distance from panoramic lens to ground), 5-15m from blackboard (when the distance is 5-9m, 4mm panoramic lens is recommended; when distance is 9-15m, 6mm panoramic lens is recommended). Teacher tracking camera should be installed near central axis of the classroom as much as possible to get the best result of tracking camera shooting.

#### 4.2 System wiring

The teaching tracking camera products provide a smart camera solution for education information field, and customers can select all or some products as needed. Different combinations of products meet demand of customers' application scenarios.

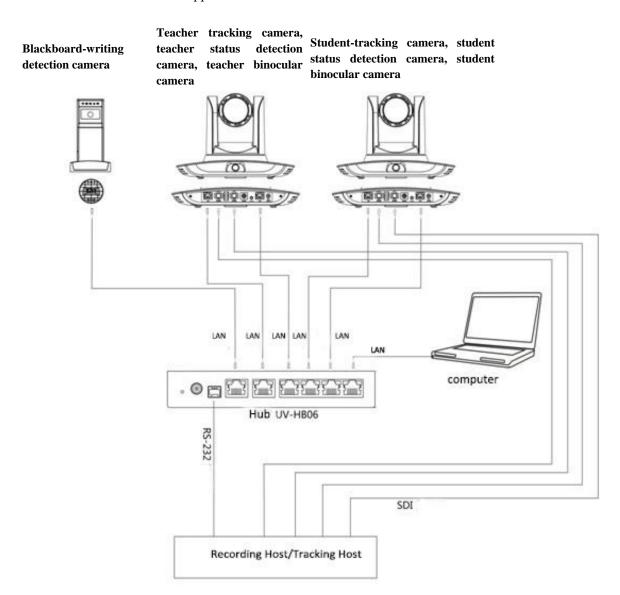

If the recording and broadcasting host supports LAN network control port, the concentrator can be replaced by LAN network switch.

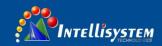

## **5 Configuration tools**

#### 5.1 Set IP address of the tracking machine

Open IVESmart configuration tool, click Settings -> IP address -> Search successively (refer to Figure 5.1-1 for details), the configuration interface will display all valid devices in the LAN, check type of device to be configured and click Confirm. *Note: Computer for operating IVESmart tool should be in the same LAN with camera configured*.

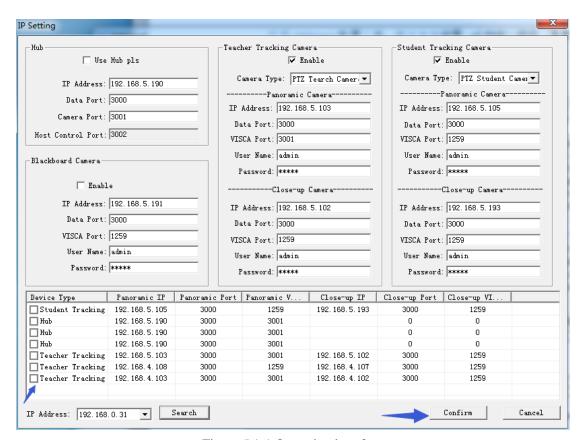

Figure 5.1-1 Operation interface

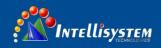

## **5.2 Configure tracking parameters**

#### Set the process

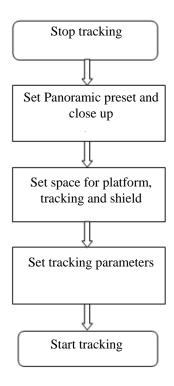

Here, the following is a description of settings according to the process. The main interface of configuration tool is shown in Figure 5.2-1.

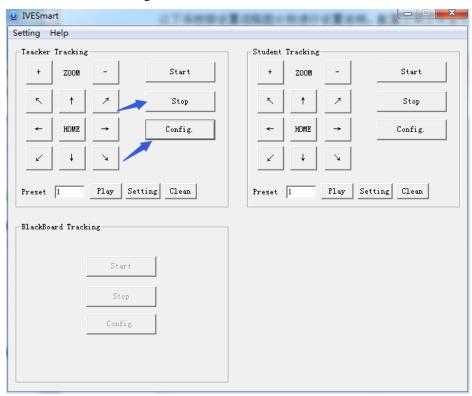

Figure 5.2-1 Operation interface

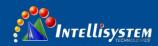

#### 1. Set preset position for close up

Operation interface of setting preset position for close up is shown in Figure 5.2-2. Box indicated by arrow has a holder control button. By controlling holder position and zoom value, it will adjust camera angle and position to preset position and save. Settings of panoramic preset position and platform preset position are as follows:

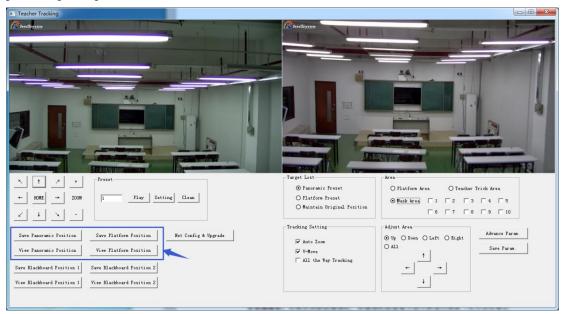

Figure 5.2-2 Operation interface

**Platform preset:** Control teacher tracking camera to make platform (we suggest that teachers stand in the middle of platform, if any) get desired visual result in camera image, then click and save Platform preset. During normal tracking, size of teacher's image in the picture uses Platform preset as a reference. When tracking target disappears, it can select close-up lens to go back to Platform preset.

**Panoramic preset:** Control teacher tracking camera to allow camera to have almost a panoramic of the classroom (or any position). When tracking target disappears, it can select close-up lens to go back to panoramic position.

Preset for blackboard-writing: Refer to user manual for blackboard-writing for details.

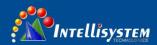

#### 2. Set panoramic lens area

**Platform area**: It is the area tracked once close-up lens start up tracking. It is blackboard area on platform generally so as to ensure that when teacher is on platform his upper body is displayed within setting area, and it will not exceed lower margin of platform area when students in the first row sit down. See Figure 5.2-3.

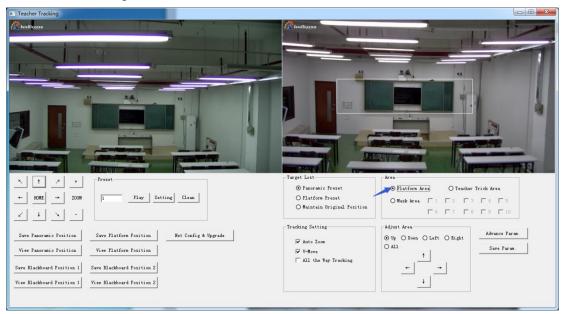

Figure 5.2-3 Operation interface

**Tracking area:** Tracking area means scope of tracking teacher. When the tracking target goes out of the tracking area, it will be considered tracking target losing. The tracking area can be set into polygon according to certain environment conditions, or set student area outside of tracking area. See Figure 5.2-4:

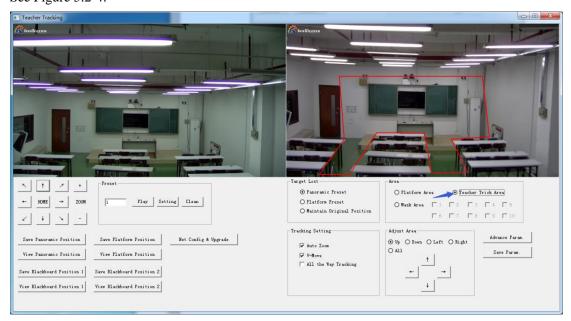

Figure 5.2-4 Operation interface

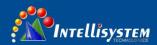

**Mask area:** Mask area is usually the area which may impact result of teacher tracking, such as places which may have dynamic changes such as TV, projector, doors and windows. See Figure 5.2-5:

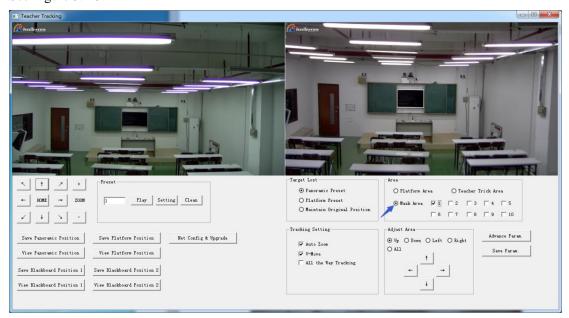

Figure 5.2-5 Operation interface

#### 3. Set tracking parameters

**Target lost**: when target loses, the close-up lens will return to designated preset position. This preset position can be panoramic preset, platform preset or maintain original position.

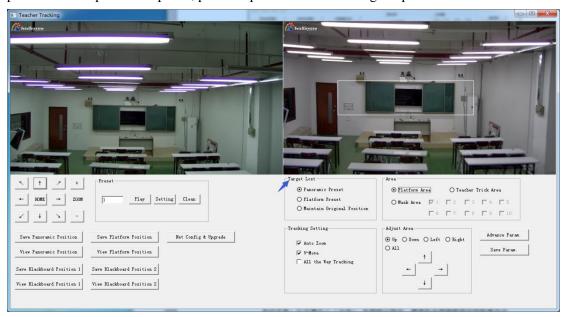

Figure 5.2-6 Operation interface

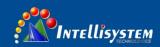

#### **Tracking settings:**

Auto zoom: In open mode (checked), during tracking, the camera will zoom automatically according to target distance; in off mode (unchecked), during teacher tracking, zoom remains the value set during platform preset.

V-move: In open mode (checked) and during teacher tracking, the camera will adjust its angle of elevation according to height of tracking target; in off mode (unchecked) and during teacher tracking, angle of elevation remains the value set during platform preset. If a teacher will not step down platform in class, we suggest turning off auto zoom and v-move.

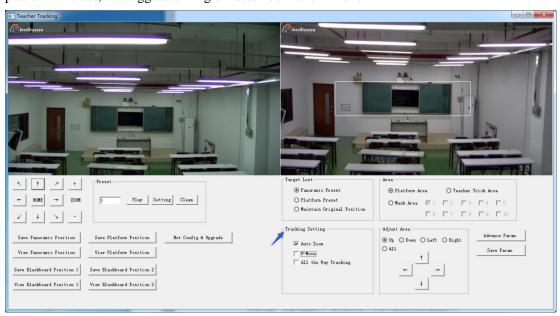

Figure 5.2-7 Operation interface

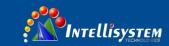

#### **Advance parameters:**

Action sensitivity: In teacher tracking mode, it is the action range required to trigger tracking camera when the tracking target changes from stationary state to motion state. The higher the action sensitivity, the smaller movement of tracking target that will trigger camera's tracking motion.

H-speed: It means speed of tracking camera for horizontal tracking.

V-speed: It means speed of tracking camera for vertical tracking.

Zoom range: The bigger the range, the higher zoom extent required for camera when tracking target steps down platform.

Lost timeout: It means time required (5s by default) for tracking camera to perform target lost action when target is lost (optional: return to panorama preset, platform preset, or remain original position). Down platform sensitivity: It is used for determining if teacher steps down platform. The lower the sensitivity, the longer teacher's distance to blackboard it required to trigger teacher down platform action.

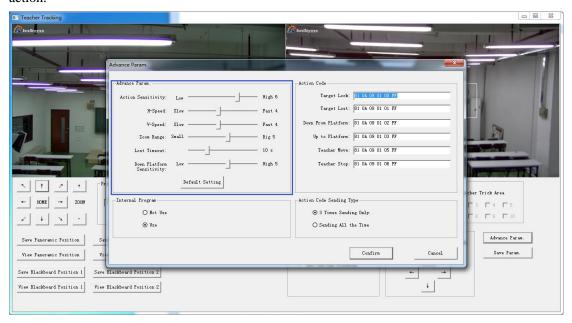

Figure 5.2-5 Operation interface

For settings of action code, refer to "7 Description of connecting recording and broadcasting host". After setting, click Save Parameter. It allows to entering advance parameter settings column to change configuration value to obtain the best result subject to specific scenes and customer demand.

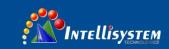

## 5.3 Network update

When updating the version, it needs to update device via IVESmart configuration tools. Click Configuration -> Network configuration & update to enter update interface, as shown below:

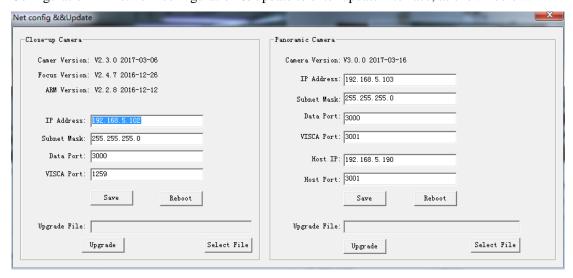

Figure 5.2-8 Operation interface

When upgrading, note whether camera to be upgraded is close-up camera or panorama camera, then click Select file -> upgrade, the following interface appears:

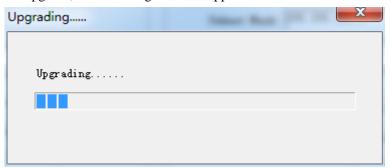

After upgrading is completed, the camera will perform self-inspection.

Note: After grading, you can restore factory settings by combination key [\*] [#] [6] on remote control or by remote control menu.

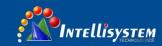

## 6 Description of recording and broadcasting host

#### **6.1** Auto tracking control

The recording and broadcasting host sends command by LAN network port or concentrator RS232 serial port and controls automatic tracking motion of teacher tracking camera. In auto tracking mode, it does not allow control camera holder rotation or zoom by IVESmart configuration tool or remote control; in stop auto tracking mode, it allows control camera holder rotation or zoom by IVESmart configuration tool or remote control.

#### 1. Network receiving address

Address for teacher tracking camera to receive command can be searched in IVESmart configuration tool, click Setting -> IP address -> search successively, as follows:

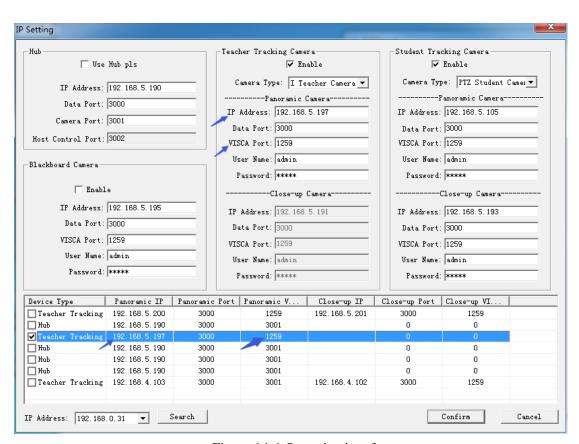

Figure 6.1-1 Operation interface

#### 2. Command

| Type                   | Command                       |
|------------------------|-------------------------------|
| Start teacher tracking | 0x810x0A 0x08 0x01 0x020xFF   |
| Stop teacher tracking  | 0x81 0x0A 0x08 0x01 0x03 0xFF |

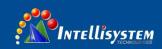

## 6.2 Action code docking

Tracking status of teacher tracking camera will be feed back to recording and broadcasting host via network (UDP transmission mode) or concentrator (RS232 serial port) in the form of action code.

#### 1. Configure recording and broadcasting host address

If recording and broadcasting host uses LAN to receive action code, then it needs to configure host address by IVESmart configuration tool. Click **Configuration -> Network configuration & update**, as shown below:

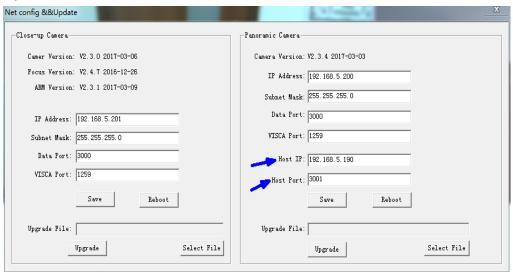

Figure 6.2-1 Operation interface

#### 2. Configure action code

Edit action code as needed via IVESmart configuration tool. Click Configuration -> advance parameters successively;

After modification, click Confirm -> save parameters, as shown below:

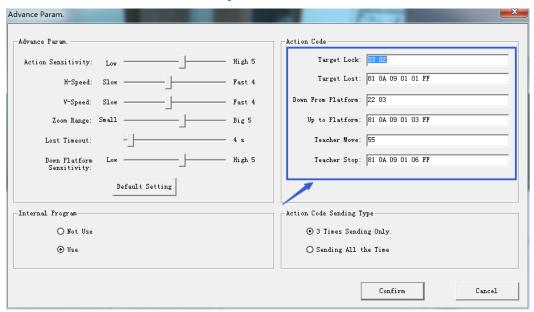

Figure 6.2-2 Operation interface

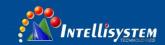

## 7 Description of remote control

#### 7.1. Description of keys

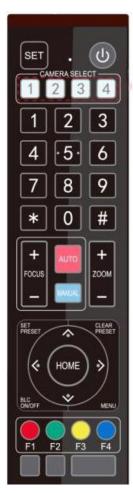

#### 1. Standby key

Long press standby key for 3s, camera enters standby mode, long press this key again for 3s, camera will perform self-inspection again and return to HOME position. When setting #0 as preset, when there is no action within 12s, the holder will return to #0 preset.

#### 2. Select camera

Select address number of camera to be controlled.

#### 3. Number key

Set or call #0-9 preset.

#### 4. \*key and #key

#### 5. Focusing control key: adjust focusing.

[Auto focusing]: Enter auto focusing mode

[Manual focusing]: shift camera focusing mode to manual; adjust focusing via [Focusing +] or [Focusing -]

#### 6. Zoom key

[Zoom] +: zoom out lens; [Zoom -]: zoom in lens

#### 7. Set and clear preset key

**Set preset:** Save a preset, set preset + number key (0-9), that is set preset of corresponding number key;

Cancel preset: Cancel a preset, cancel preset + number key (0-9), that is cancel preset of corresponding number key;

#### 8. Holder control key

UDLR (Up, Down, Left, Right) arrow/l it controls UDLR movement of the

[HOME] key: Holder returns to center position or enters the next level menu.

#### 9. Backlight compensation control kev

Backlight on/off: Turn on or off backlight.

10. Menu key: Enter/exit OSD menu or return to previous level menu.

#### 11. Set infrared remote control address of camera

[\*] + [#] + [F1] : # 1 address [\*] + [#] + [F2] : # 2 address [\*] + [#] + [F3] : #3 address [\*] + [#] + [F4] : #4 address

#### 12. Combination key functions

1) [#] + [#] + [#] : Cancel all presets

3) [\*] + [#] + [9]: Shift between front and upside down installation

5) [\*] + [#] + [3] : Set menu into Chinese

7) [\*] + [#] +manual: Restore default IP, user name, password

9) [#] + [#] + [1]: Shift video format 1080P50

11) [#] + [#] + [3]: Shift video format 1080I50 13) [#] + [#] + [5]: Shift video format 720P50

17) [#] + [#] + [9]: Shift video format 720P25

15) [#] + [#] + [7]: Shift video format 1080P25

[\*] + [#] + [6]: Restore factory settings

4) [\*] + [#] +auto: Enter aging mode

[\*] + [#] + [4]: Set menu into English

8) [#] + [#] + [0]: Shift video format 1080P60

10) [#] + [#] + [2]: Shift video format 1080I60

12) [#] + [#] + [4]: Shift video format 720P60

14) [#] + [#] + [6]: Shift video format 1080P30

16) [#] + [#] + [8]: Shift video format 720P30

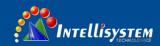

#### 7.2 Use remote control

After normal start of the camera, it receives infrared command and execute. Press down remote control key, receiving indicator of remote control flashes, release the key, the indicator stops flashing. User can set preset, read position, horizontal and vertical motion by infrared remote control. Description of keys:

- 1. Key press mentioned in this manual means press and release the key on remote control. For example, "press [HOME] key" means press down [HOME] key and release. If long press is needed, it will be specified specially.
- 2. Operation of combination keys mentioned in this manual means operating such keys in order. For example, "press [\*] + [#] + [F1]" means press [\*] first, then [#], and [F1] at last.

#### 1) Select camera

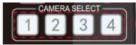

Select address number of camera to be controlled.

#### 2) Control holder

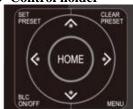

Rotate upward: Press [▲]; rotate downward: Press [▼] Rotate to left: Press [◄]; rotate to right: Press [▶] Center position: Press [HOME]

Long press UDLR key, it will rotate from low speed to high speed continuously, until it reaches the destination; release in the middle of the journey, it will stop movement.

#### 3) Set, cancel, call preset

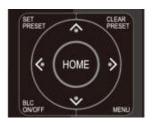

1. Save preset: Press [Set preset], then press any number key from 0 to 9, it will reset a preset corresponding to the number key.

Note: with remote control, it can set 10 presets at most.

2. Call preset: Press number key 0~9 directly, it will call preset which has been saved.

**Note:** If this key has no preset, this operation is invalid.

3. Cancel preset: Press [cancel preset], then press any number from 0 to 9, it will cancel preset corresponding to the number. Note: Press [#] three times in a row, it will cancel all presets.

#### 4) Zoom control

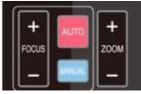

Zoom in: Press [zoom +] Zoom out: Press [zoom -]

Long press these keys will enable continuous zoom in/zoom

out; release midway will stop zoom.

#### 5) Focusing control

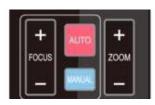

Focusing in: Press [focusing +] key (only valid in manual focusing mode)

Focusing out: Press [focusing -] key (only valid in manual focusing mode)

Long press these keys will enable continuous focusing in/focusing out, release midway will stop focusing.

Auto focusing: support Manual focusing: Support

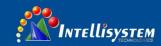

#### 7) Set infrared remote control address of camera

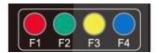

[\*] + [#] + [F1] : Set up #1 address[\*] + [#] + [F2] : Set up #2 address[\*] + [#] + [F3] : Set #3 address[\*] + [#] + [F4] : Set up #4 address

## 8 Set menu

#### 8. 1 Main menu

In normal image, press [MENU] key, the screen displays the menu content, use the arrow to point to the desired item.

**MENU** \_\_\_\_\_\_ Language **English** (Setup) (Camera) (P/T/Z) (Video Format) (Version) (Restore Default) [ ↑ ↓ ] Select [ ← → ] Change Value [Menu]Back [Home]OK

Language settings / Language: Select menu language, Chinese/English

Camera parameters: Enter submenu of camera

parameter settings

Version: Enter submenu of Version

[ $\uparrow \downarrow$ ] Select: Press [ $\uparrow \downarrow$ ] to select menu item

[Menu] return: Press menu key to return

**Settings: Enter submenu of system parameter settings** 

P/T/Z: Enter submenu item of holder parameter settings

Restore default: Enter restore default, select "yes" or "no" restore default

 $[\leftarrow \rightarrow]$ Change value: Press  $[\leftarrow \rightarrow]$  to change value

[Home] OK: Press [Home] key to confirm

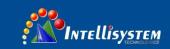

#### 8.2 System parameter settings

On the main menu, move the cursor to (Settings), press [HOME] key to enter Settings page, as shown below.

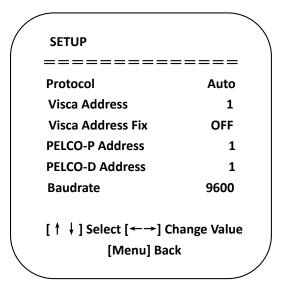

Protocol: Protocol type VISCA/PELCO- Communication address: VISCA=1~7;PELCO-P

P/PELCO-D/auto  $= 1\sim64$ ; PELCO-D  $= 1\sim64$ 

**Baud rate:** Set item: 2400/4800/9600/115200 **VISCA address fix: Set item: On/off** 

## 8. 3 Camera parameter settings

On the main menu, move the cursor to (CAMERA), press [HOME] key to enter CAMERA page, as shown below.

Focus: Enter focus submenu item

Noise reduction: Enter noise Style: Default, standard, clear, bright, reduction submenu item gentle

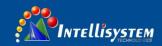

#### 1) Exposure

On CAMERA menu, move the cursor to (EXPOSURE), press [HOME] key to enter exposure page, as shown below.

| EXPOSURE            |                         |
|---------------------|-------------------------|
| ======              | =====                   |
| Mode                | Auto                    |
| EV                  | OFF                     |
| BLC                 | OFF                     |
| Flicker             | 50Hz                    |
| G.Limit             | 3                       |
| DRC                 | 2                       |
| [ ↑ ↓ ] Select [←→] | Change Value<br>i] Back |
|                     |                         |

Mode: Options: Auto, manual, shutter priority, aperture priority, brightness priority

**EV:** Options: On/off (only valid in auto mode)

**Compensation grade: Options:** -7~7 (only valid in auto mode when "EV" is on.)

BLC: Options: On/off (only valid in auto mode) DRC: Options: 1~8, off

Flicker: Options: Off, 50Hz, 60Hz (valid in auto, shutter priority and brightness priority modes)

**G. Limit:** Options: 0~15(valid in auto, shutter priority and brightness priority modes)

**Shutter priority:** Options: 1/25, 1/30, 1/50, 1/60, 1/90, 1/100, 1/120, 1/180, 1/250, 1/350, 1/500, 1/1,000, 1/2000, 1/3000, 1/4000, 1/6000, 1/10000 (valid in manual and shutter priority modes)

**Aperture priority**: Options: Off, F11.0, F9.6, F8.0, F6.8, F5.6, F4.8, F4.0, F3.4, F2.8, F2.4, F2.0, F1.8 (valid in manual and aperture priority modes) Brightness: Options: 0~23 (only valid in brightness priority mode.)

#### 2) Color

On CAMERA menu, move the cursor to (COLOR), press [HOME] key to enter COLOR page, as shown below.

| COLOR                 |             |
|-----------------------|-------------|
| COLOR                 |             |
| ========              | ====        |
| WB Mode               | Auto        |
| RG Tuning             | 0           |
| BG Tuning             | 0           |
| Saturation            | 100%        |
| Hue                   | 7           |
| AWB Sensitivity       | Low         |
| [ ↑ ↓ ] Select [←→] C | hange Value |
| [Menu] Back           | /           |
|                       |             |

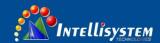

WB Mode: Options: auto, 3000K, 4000K, 5000K, 6500K, manual, one-key white balance.

**RG Tuning:** Options: -10~10 (only valid in auto mode)

**BG Tuning:** Options: -10~10 (only

valid in auto mode)

**Red gain:** Options: 0~255 (only valid in manual mode)

Blue gain: Options: 0~255 (only

valid in manual mode)

**Saturation:** Options: 60%, 70%, 80%, 90%, 100%, 110%, 120%, 130%, 140%, 150%, 160%,

170%, 180%, 190%, 200% Hue: Options: 0~14

AWB Sensitivity: Options: high, medium, low (only valid in auto mode)

#### 3) Image

On CAMERA menu, move the cursor to (IMAGE), press [HOME] to enter IMAGE

page, as shown below.

| IMAGE<br>          |                 |
|--------------------|-----------------|
| Brightness         | 7               |
| Contrast           | 7               |
| Sharpness          | 4               |
| Flip-H             | OFF             |
| Flip-V             | OFF             |
| B&W-Mode           | Color           |
| Gamma              | Default         |
| DZoom              | OFF             |
| DCI                | OFF             |
| [ ↑ ↓ ] Select [←→ | ·] Change Value |
| [Menu] Back        |                 |

**Brightness**: Options: 0~14 Contrast: Options: 0~14 **Sharpness: Options:** 0~15

Flip-H: Options: on/off Flip-V: Options: on/off **B&W-Mode:** Options: color, black &white

**Gamma: Options:** default, 0.45, 0.50, 0.55, 0.63

**Dzoom: Options:** on/off **DCI: dynamic contrast,** options, off, 1~8

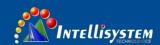

#### 4) Focus

On CAMER menu, move the cursor to (FOCUS), press [HOME] key to enter FOCUS page, as shown below.

Focus mode: Options: auto/manual AF-Area: Options: up/center/low AF-Sensitivity: Options: high/medium/low

#### 5) Noise reduction

On CAMERA menu, move the cursor to (Noise reduction), press [HOME] key to enter Noise reduction page, as shown below.

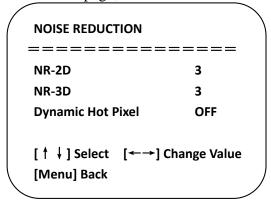

NR-2D: Options: auto, off,  $1\sim7$  NR-3D: Options: off,  $1\sim8$  Dynamic hot pixel: Options: off,  $1\sim5$ 

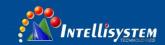

#### 8. 4 P/T/Z

On the main menu, move the cursor to (P/T/Z), press [HOME] key to enter P/T/Z page, as shown below.

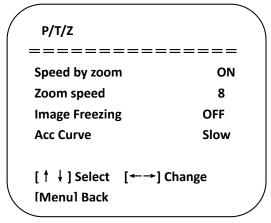

**Speed by zoom**: It only works on remote control, on, off; when camera zooms in, remote control will make holder rotate at lower speed.

**Zoom speed:** Set speed for remote control camera **Image freezing: Options:** On/off zoom, 1~8

Acc Curve: Options: Quick/slow

#### 8. 5 Video format

On the main menu, move the cursor to (VIDEO FORMAT), press [HOME] key to enter VIDEO FORMAT page, as shown below.

|   | VIDEO FORMA | AT \       |
|---|-------------|------------|
|   | ======      | ======     |
|   | 1080P60     | 1080P50    |
|   | 1080160     | 1080150    |
|   | 1080P30     | 1080P25    |
|   | 720P60      | 720P50     |
|   | 720P30      | 720P25     |
|   | 1080P59.94  | 1080159.94 |
|   | 1080P29.97  | 720P59.94  |
|   | 720P29.97   |            |
|   | [↑↓] Select |            |
|   | [Menu] Back | [Home] OK  |
| \ |             |            |

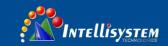

Note: only when rotation dial-up is at F will ST model menu show this item.

S version: 1080P60 downward compatibility; M version: 1080P30 downward compatibility Change parameter value in the menu. To save value when power off, exit menu.

#### 8. 6 Version

On the main menu, move the cursor to (Version), press [HOME] key to enter Version page. Version information varies from product model and date of production. Version information contains version number and version upgrade time.

MCU version: It displays MCU version information. Camera version: It displays camera version information. Focus version: It displays focus version information.

#### 8. 7 Restore default

On the main menu, move the cursor to (restore), press [HOME] key to enter Restore page, as shown below.

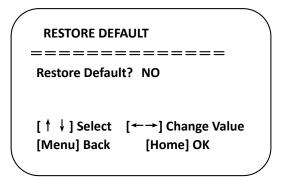

Restore default: Options: Yes/no (color style and video format can't be restored default).

Note: If remote address used before is not 1, but any one from 2, 3 and 4, after restoring all parameters or system parameters, device address corresponding to the remote control will be reset to 1. At this moment, it is needed to change remote control address to 1, that is, press Camera and select [1], control will function.

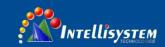

## 9 Technical parameters

| Parameter/model          | Model-12                                                      | Model-20                                |  |
|--------------------------|---------------------------------------------------------------|-----------------------------------------|--|
| Tracking camera, lens pa | Tracking camera, lens parameters                              |                                         |  |
| Image sensor             | 1/2.8inch high quality CMOS sensor                            |                                         |  |
| Effective pixels         | 2,070,000 16: 9                                               |                                         |  |
| Video signal             | 1080P60/50/30/25/59.94/29.971080I60/5                         | 50/59.94720P60/50/30/25 /59.94/29.97    |  |
| Lens optics zoom         | 12X optical zoom f=3.9~46.1mm                                 | 20X optical zoom f=4.7~94mm             |  |
| Visual angle             | 6.3° (narrow angle) ~72.5° (wide angle)                       | 2.9° (narrow angle) ~55.4° (wide angle) |  |
| Aperture coefficient     | F1.8~F2.4                                                     | F1.6 ~ F3.5                             |  |
| Digit zoom               | X10                                                           |                                         |  |
| Minimum illumination     | 0.5Lux(F1.8, AGC ON)                                          |                                         |  |
| Digit noise reduction    | 2D & 3D digit noise reduction                                 |                                         |  |
| White balance            | Manual/auto/one-key white balance /3000K/ 4000K/5000K/6500K   |                                         |  |
| Focus                    | Auto/manual                                                   |                                         |  |
| Aperture                 | Auto/manual                                                   |                                         |  |
| Electronic shutter       | Auto/manual                                                   |                                         |  |
| Backlight compensation   | On/off                                                        |                                         |  |
| Wide dynamic             | Off/dynamic grade adjustment                                  |                                         |  |
| Video regulation         | Brightness, hue, saturation, contrast ratio, sharpness, Gamma |                                         |  |
| Signal to noise ratio    | >55dB                                                         |                                         |  |

| Panoramic lens      |                                    |
|---------------------|------------------------------------|
| Image sensor        | 1/2.8inch high quality CMOS sensor |
| Effective pixels    | 2,100,000                          |
| Lens                | Manual focus                       |
| Output port         | Network port, 3G-SDI               |
| Field angle (D/H/V) | 112°/82°/57.6°                     |

| Input/output port and support protocol |                                                                          |  |
|----------------------------------------|--------------------------------------------------------------------------|--|
| Video port                             | 3G-SDI                                                                   |  |
| Network port                           | 100M internet access (10/100BASE-TX) 5G Wi-Fi(optional), support network |  |
|                                        | VISCA control protocol                                                   |  |
| Network protocol                       | RTSP, RTMP, ONVIF, GB/T28181                                             |  |
| Compression image code stream          | Dual stream output                                                       |  |
| Video compression format               | H.265, H.264                                                             |  |
| Control signal port                    | RS-232/485                                                               |  |
| Control protocol                       | VISCA/PELCO-D/PELCO-P; Baud rate: 115,200/9,600/4,800/2,400bps           |  |
| Audio input port                       | Dual track 3.5mm linear input                                            |  |
| Audio compression format               | AAC, MP3, PCM                                                            |  |
| Power port                             | HEC3800 power socket (DC12V)                                             |  |

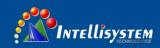

| Holder parameters      |                                                             |
|------------------------|-------------------------------------------------------------|
| Horizontal rotation    | -170°~+170°                                                 |
| Vertical rotation      | -30°~+90°                                                   |
| Horizontal control     | 0.1 ~100°/s                                                 |
| speed                  |                                                             |
| Vertical control speed | 0.1~45°/s                                                   |
| Preset speed           | Horizontal: 100°/s, vertical:45°/s                          |
| Preset quantity        | User can set 255 presets at most (10 pcs of mobile control) |

| Other parameters      |                                                                                |
|-----------------------|--------------------------------------------------------------------------------|
| Power adapter         | Input AC110V-AC220V output DC12V/2.5A                                          |
| Input voltage         | DC12V±10%                                                                      |
| Input current         | 1.5A (maximum)                                                                 |
| Power consumption     | 18W (maximum)                                                                  |
| Storage temperature   | -10°C∼+60°C                                                                    |
| Storage humidity      | 20%~95%                                                                        |
| Operating temperature | -10°C ~+50°C                                                                   |
| Operating humidity    | 20%~80%                                                                        |
| Dimension (WxHxD)     | 254mm X 144mm X 174mm                                                          |
| Weight (approx.)      | 1.50kg                                                                         |
| Operating environment | Indoor                                                                         |
| Remote maintenance    | Remote upgrade, restart and reset                                              |
| (network port)        |                                                                                |
| Standard accessories  | 12V/2.5A power, RS232 control line, remote control, operation manual, warranty |
|                       | card                                                                           |
| Optional accessories  | Installation support                                                           |

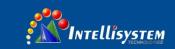

## 10 VISCA protocol command list

When the camera is operated normally, we can control it via RS232C/RS485 port (VISCA IN). Parameters of RS232C serial port are as follows:

Baud rate: 2,400/4,800/9,600/115,200 bit/s; start bit: 1 bit; digit bit: 8 bits; stop bit: 1 bit; verification bit: none

After powering on, camera rotates to left bottom first, and then returns to middle. Zoom lens zooms out to the furthest and zooms in to the nearest, and finishes self-inspection. If the camera saves #0 preset, after initialization, camera will go to #0 preset. Now user can use a serial port command to control the camera.

#### **Return command**

| Ack/Completion Message |                 |                                              |  |  |
|------------------------|-----------------|----------------------------------------------|--|--|
|                        | Command package | Notes                                        |  |  |
| ACK                    | z0 41 FF        | Returned when the command is accepted.       |  |  |
| Comp                   | z0 51 FF        | Returned when the command has been executed. |  |  |

#### z = camera address+8

| Error Messages         |                 |                                                                                                    |  |  |  |  |
|------------------------|-----------------|----------------------------------------------------------------------------------------------------|--|--|--|--|
|                        | Command package | Notes                                                                                                    |  |  |  |  |
| Syntax Error           | z0 60 02 FF     | Returned when the command format is different or when a command with illegal command parameters is accepted                                                     |  |  |  |  |
| Command Not Executable | z0 61 41 FF     | Returned when a command cannot be executed due to current conditions. For example, when commands controlling the focus manually are received during auto focus. |  |  |  |  |

#### **Control command**

| Command       | Function        | Command package            | Notes                |
|---------------|-----------------|----------------------------|----------------------|
| AddressSet    | Broadcast       | 88 30 01 FF                | Address setting      |
| IF_Clear      | Broadcast       | 88 01 00 01 FF             | I/F Clear            |
| CommandCancel |                 | 8x 21 FF                   |                      |
| CAM Danier    | On              | 8x 01 04 00 02 FF          | Power ON/OFF         |
| CAM_Power     | Off             | 8x 01 04 00 03 FF          | Power ON/OFF         |
|               | Stop            | 8x 01 04 07 00 FF          |                      |
|               | Tele (Standard) | 8x 01 04 07 02 FF          |                      |
| CAM 7         | Wide (Standard) | 8x 01 04 07 03 FF          |                      |
| CAM_Zoom      | Tele (Variable) | 8x 01 04 07 2p FF          | 04 > 74:1>           |
|               | Wide (Variable) | 8x 01 04 07 3p FF          | p = 0(low) - 7(high) |
|               | Direct          | 8x 01 04 47 0p 0q 0r 0s FF | pqrs: Zoom Position  |
|               | Stop            | 8x 01 04 08 00 FF          |                      |
|               | Far(Standard)   | 8x 01 04 08 02 FF          |                      |
|               | Near(Standard)  | 8x 01 04 08 03 FF          |                      |
| CAM_Focus     | Far(Variable)   | 8x 01 04 08 2p FF          | 04 ) 74:1)           |
|               | Near (Variable) | 8x 01 04 08 3p FF          | p = 0(low) - 7(high) |
|               | Direct          | 8x 01 04 48 0p 0q 0r 0s FF | pqrs: Focus Position |

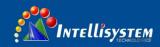

| Command        | Function         | Command package                           | Notes                                       |
|----------------|------------------|-------------------------------------------|---------------------------------------------|
|                | Auto Focus       | 8x 01 04 38 02 FF                         | 110005                                      |
|                | Manual Focus     | 8x 01 04 38 03 FF                         |                                             |
| CAM_Zoom Focus | Direct           | 8x 01 04 47 0p 0q 0r 0s<br>0t 0u 0v 0w FF | pqrs: Zoom Position<br>tuvw: Focus Position |
|                | Auto             | 8x 01 04 35 00 FF                         | tuvw. I ocus I osition                      |
|                | 3000K            | 8x 01 04 35 01 FF                         |                                             |
|                | 4000k            | 8x 01 04 35 02 FF                         |                                             |
| CAM WB         | One Push mode    | 8x 01 04 35 03 FF                         |                                             |
| _              | 5000k            | 8x 01 04 35 04 FF                         |                                             |
|                | Manual           | 8x 01 04 35 05 FF                         |                                             |
|                | 6500k            | 8x 01 04 35 06 FF                         |                                             |
|                | Reset            | 8x 01 04 03 00 FF                         |                                             |
|                | Up               | 8x 01 04 03 02 FF                         | Manual Control of R                         |
| CAM_RGain      | Down             | 8x 01 04 03 03 FF                         | Gain                                        |
|                | Direct           | 8x 01 04 43 00 00 0p 0q FF                | pq: R Gain                                  |
|                | Reset            | 8x 01 04 04 00 FF                         |                                             |
|                | Up               | 8x 01 04 04 02 FF                         | Manual Control of B                         |
| CAM_Bgain      | Down             | 8x 01 04 04 03 FF                         | Gain                                        |
|                | Direct           | 8x 01 04 44 00 00 0p 0q FF                | pq: B Gain                                  |
|                | Full Auto        | 8x 01 04 39 00 FF                         | Automatic Exposure mode                     |
|                | Manual           | 8x 01 04 39 03 FF                         | Manual Control mode                         |
| CAM_AE         | Shutter priority | 8x 01 04 39 0A FF                         | Shutter Priority Automatic Exposure mode    |
|                | Iris priority    | 8x 01 04 39 0B FF                         | Iris Priority Automatic<br>Exposure mode    |
|                | Bright           | 8x 01 04 39 0D FF                         | Bright mode                                 |
|                | Reset            | 8x 01 04 0A 00 FF                         |                                             |
| CAM SI "       | Up               | 8x 01 04 0A 02 FF                         | Shutter Setting                             |
| CAM_Shutter    | Down             | 8x 01 04 0A 03 FF                         |                                             |
|                | Direct           | 8x 01 04 4A 00 00 0p 0q FF                | pq: Shutter Position                        |
|                | Reset            | 8x 01 04 0B 00 FF                         |                                             |
| CAM L.:-       | Up               | 8x 01 04 0B 02 FF                         | Iris Setting                                |
| CAM_Iris       | Down             | 8x 01 04 0B 03 FF                         |                                             |
|                | Direct           | 8x 01 04 4B 00 00 0p 0q FF                | pq: Iris Position                           |
|                | Reset            | 8x 01 040C 00 FF                          |                                             |
| CAM Coin       | Up               | 8x 01 04 0C 02 FF                         | Gain Setting                                |
| CAM_Gain       | Down             | 8x 01 04 0C 03 FF                         |                                             |
|                | Direct           | 8x 01 04 0C 00 00 0p 0q FF                | pq: Gain Position                           |
|                | Reset            | 8x 01 04 0D 00 FF                         |                                             |
| CAM Daiaht     | Up               | 8x 01 04 0D 02 FF                         | Bright Setting                              |
| CAM_Bright     | Down             | 8x 01 04 0D 03 FF                         |                                             |
|                | Direct           | 8x 01 04 4D 00 00 0p 0q FF                | pq: Bright Position                         |
|                | On               | 8x 01 04 3E 02 FF                         | Exposure                                    |
| CAME           | Off              | 8x 01 04 3E 03 FF                         | Compensation ON/OFF                         |
| CAM_ExpComp    | Reset            | 8x 01 04 0E 00 FF                         | 01, 011                                     |
|                | Up               | 8x 01 04 0E 02 FF                         |                                             |

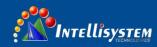

| Command             | Function | Command package            | Notes                                                                                                    |
|---------------------|----------|----------------------------|----------------------------------------------------------------------------------------------------|
|                     | Down     | 8x 01 04 0E 03 FF          | Exposure<br>Compensation<br>Amount Setting                                                                                              |
|                     | Direct   | 8x 01 04 4E 00 00 0p 0q FF | pq: ExpComp Position                                                                                                    |
| G.134 B. 1 T. 1     | On       | 8x 01 04 33 02 FF          | Back Light                                                                                                    |
| CAM_Back Light      | Off      | 8x 01 04 33 03 FF          | Compensation                                                                                                    |
| CAM_NR (2D)         |          | 8x 01 04 53 0p FF          | P=0-7 0:OFF                                                                                                    |
| CAM_NR (3D)         |          | 8x 01 04 54 0p FF          | P=0-8 0:OFF                                                                                                    |
| CAM_Gamma           |          | 8x 01 04 5B 0p FF          | p = 0 - 4 0:<br>Default 1: 0.45 2:<br>0.50 3: 0.55<br>4: 0.63                                                                           |
|                     | OFF      | 8x 01 04 23 00 FF          | OFF                                                                                                    |
| CAM_Flicker         | 50HZ     | 8x 01 04 23 01 FF          | 50HZ                                                                                                    |
|                     | 60HZ     | 8x 01 04 23 02 FF          | 60HZ                                                                                                    |
|                     | Reset    | 8x 01 04 02 00 FF          |                                                                                                    |
| CAM Assertance      | Up       | 8x 01 04 02 02 FF          | Aperture Control                                                                                                    |
| CAM_Aperture        | Down     | 8x 01 04 02 03 FF          |                                                                                                    |
|                     | Direct   | 8x 01 04 42 00 00 0p 0q FF | pq: Aperture Gain                                                                                                    |
|                     | Reset    | 8x 01 04 3F 00 pq FF       | pq: Memory                                                                                                    |
| CAM_Memory          | Set      | 8x 01 04 3F 01 pq FF       | Number(=0 to 254) Corresponds to 0 to 9                                                                                                 |
| ,                   | Recall   | 8x 01 04 3F 02 pq FF       | on the Remote<br>Commander                                                                                                    |
| CAM I.D. Davianca   | On       | 8x 01 04 61 02 FF          | Image Flip Horizontal                                                                                                    |
| CAM_LR_Reverse      | Off      | 8x 01 04 61 03 FF          | ON/OFF                                                                                                    |
| CAM Distancelin     | On       | 8x 01 04 66 02 FF          | Image Flip Vertical                                                                                                    |
| CAM_PictureFlip     | Off      | 8x 01 04 66 03 FF          | ON/OFF                                                                                                    |
| CAM_ColorSaturation | Direct   | 8x 01 04 4900 00 00 0p FF  | P=0-E<br>0:60% 1:70%<br>2:80% 3:90%<br>4:100%<br>5:110% 6:120%<br>7:130% 8:140%<br>9:150% 10:160%<br>11:160% 12:180%<br>13:190% 14:200% |
| CAM_IDWrite         |          | 8x 01 04 22 0p 0q 0r 0s FF | pqrs: Camera ID (=0000 to FFFF)                                                                                                    |
| SYS_Menu            | ON       | 8x 01 04 06 06 02 FF       | Turn on the menu screen                                                                                                    |
| 3 I S_IVIEHU        | OFF      | 8x 01 04 06 06 03 FF       | Turn off the menu screen                                                                                                    |
| IR_Receive          | ON       | 8x 01 0608 02 FF           | IR(remote commander)receive                                                                                                    |
| IN_NCCCIVE          | OFF      | 8x 01 0608 03 FF           | On/Off                                                                                                    |
|                     | On       | 8x 01 7D 01 03 00 00 FF    | IR(remote                                                                                                    |
| IR_ReceiveReturn    | Off      | 8x 01 7D 01 13 00 00 FF    | commander)receive message via the VISCA communication ON/OFF                                                                            |

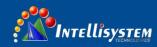

| Command                | Function                   | Command package                                                                                                    | Notes                                                                                                    |  |  |
|------------------------|----------------------------|----------------------------------------------------------------------------------------------------|----------------------------------------------------------------------------------------------------|--|--|
| CAM_SettingReset       | Reset                      | 8x 01 04 A0 10 FF                                                                                                    | Reset Factory Setting                                                                                                    |  |  |
| CAM_Brightness         | Direct                     | 8x 01 04 A1 00 00 0p 0q FF                                                                                                    | pq: Brightness<br>Position                                                                                                    |  |  |
| CAM_Contrast           | Direct                     | 8x 01 04 A2 00 00 0p 0q FF                                                                                                    | pq: Contrast Position                                                                                                    |  |  |
|                        | OFF                        | 8x 01 04 A4 00 FF                                                                                                    |                                                                                                    |  |  |
|                        | Flip-H                     | 8x 01 04 A4 01 FF                                                                                                    | Single Command For                                                                                                    |  |  |
| CAM_Flip               | Flip-V                     | 8x 01 04 A4 02 FF                                                                                                    | Video Flip                                                                                                    |  |  |
|                        | Flip-HV                    | 8x 01 04 A4 03 FF                                                                                                    |                                                                                                    |  |  |
| CAM_VideoSystem        | Set camera video<br>system | 8x 01 06 35 00 0p FF                                                                                                    | P: 0~E Video format 0:1080P60 8:720P30 1:1080P50 9:720P25 2:1080i60 A: 1080P59.94 3:1080i50 B: 1080i59.94 4:720P60 C: 720P59.94 5:720P50 D: 1080P29.97 6:1080P30 E: 720P29.97 7:1080P25 |  |  |
| Pan_tiltDrive    Up    |                            | 8x 01 06 01 VV WW 03 01 FF 8x 01 06 01 VV WW 03 02 FF 8x 01 06 01 VV WW 01 03 FF 8x 01 06 01 VV WW 02 03 FF 8x 01 06 01 VV WW 01 01 FF 8x 01 06 01 VV WW 02 01 FF 8x 01 06 01 VV WW 01 02 FF 8x 01 06 01 VV WW 02 02 FF 8x 01 06 01 VV WW 03 03 FF 8x 01 06 01 VV WW 03 03 FF 8x 01 06 02 VV WW 0Y 0Y 0Y 0Y 0Z 0Z 0Z 0Z FF 8x 01 06 03 VV WW 0Y 0Y 0Y 0Y 0Y 0Z 0Z 0Z 0Z FF 8x 01 06 04 FF 8x 01 06 05 FF | VV: Pan speed 0x01 (low speed) to 0x18 (high speed) WW: Tilt speed 0x01 (low speed) to 0x14 (high speed) YYYY: Pan Position ZZZZ: Tilt Position                                         |  |  |
| Pan-tiltLimitSet Clear |                            | 8x 01 06 07000W<br>0Y 0Y 0Y 0Y 0Z 0Z 0Z 0Z FF<br>8x 01 06 07010W<br>07 0F 0F 0F 07 0F 0F FF                                                                                                    | W:1 UpRight 0:DownLeft YYYY: Pan Limit Position(TBD) ZZZZ: Tilt Limit Position(TBD)                                                                                                    |  |  |

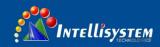

#### Search command

| CAM_ApertureInq                                                                                                    | Command                  | Command package  | Return package       | Notes                 |
|----------------------------------------------------------------------------------------------------|--------------------------|------------------|----------------------|-----------------------|
| CAM_ZoomPosInq                                                                                                    | CAM PowerIng             | 8x 09 04 00 FF   |                      |                       |
| CAM_FocusApmodeInq                                                                                                    | <u>-</u>                 |                  |                      |                       |
| CAM_FocusAndocling                                                                                                    | CAM_ZoomPosInq           | 8x 09 04 47 FF   |                      |                       |
| CAM_FocusPosInq                                                                                                    | CAM_FocusAFModeInq       | 8x 09 04 38 FF   |                      |                       |
| Section   Section   Sect   |                          | 9 00 04 49 EE    | 1 3                  |                       |
| CAM_WBModeInq  8x 09 04 35 FF    05 00 1 FF   3000K   y0 50 03 FF   4000K   y0 50 03 FF   5000K   y0 50 04 FF   5000K   y0 50 05 FF   5000K   y0 50 05 FF   5000K   y0 50 05 FF   5000K   y0 50 00 FF   6500K   y0 50 00 FF   6500K   y0 50 00 FF   6500K   y0 50 00 FF   6500K   y0 50 00 FF   6500K   y0 50 00 FF   6500K   y0 50 00 FF   6500K   y0 50 00 FF   6500K   y0 50 00 FF   6500K   y0 50 00 FF   6500K   y0 50 00 FF   6500K   y0 50 00 FF   Full Auto   y0 50 00 FF   Full Auto   y0 50 00 FF   y0 50 00 FF   y0 | CAM_FocusPosinq          | 8X 09 04 48 FF   |                      | * *                   |
| CAM_WBModeInq                                                                                                    |                          |                  |                      |                       |
| CAM_WBModeInq                                                                                                    |                          |                  |                      |                       |
|                                                                                                    | CAM WRModeIng            | 8v 00 04 35 FF   |                      |                       |
|                                                                                                    | CAM_W Bivioueinq         | 6X 09 04 33 TT   |                      |                       |
| Section                                                                                                    |                          |                  |                      |                       |
| CAM_RGainInq         8x 09 04 43 FF         y0 50 00 00 0p 0g FF         pq; R Gain           CAM_BGainInq         8x 09 04 44 FF         y0 50 00 0F pq FP         pq; B Gain           V0 50 00 FF         y0 50 00 FF         Pull Auto           y0 50 00 FF         Pull Auto         Pull Auto           CAM_AEModeInq         8x 09 04 39 FF         Y0 50 00 FF         Iris priority           CAM_ShutterPosInq         8x 09 04 4A FF         y0 50 00 00 00 pq FP         Pg; Bright           CAM_IrisPosInq         8x 09 04 4B FF         y0 50 00 00 pq pq FP         Pg; Bright           CAM_BrightPosilnq         8x 09 04 4D FF         y0 50 00 00 pq pq FP         Pg; Bright Position           CAM_ExpCompModeInq         8x 09 04 3E FF         y0 50 00 00 pq pF         Pg; Bright Position           CAM_ExpCompPosInq         8x 09 04 3E FF         y0 50 00 pp pF         Pg; Bright Position           CAM_BacklightModeInq         8x 09 04 33 FF         y0 50 00 pF         On           CAM_NRLevel(2D) Inq         8x 09 04 53 FF         y0 50 0p FF         P; 2DNRLevel           CAM_NRLevel(3D) Inq         8x 09 04 54 FF         y0 50 0p FF         P; 2DNRLevel           CAM_PictureInq         8x 09 04 55 FF         y0 50 0p FF         P; 2DNRLevel           CAM_ApertureInq         8                                                                                                    |                          |                  | 3                    |                       |
| CAM_BGainInq                                                                                                    | CAM RGainIng             | 8x 09 04 43 FF   |                      |                       |
| CAM_AEModeInq                                                                                                    |                          |                  |                      |                       |
| No. 20 03 FF   Shutter priority   No. 20 04 FF   Shutter priority   No. 20 04 FF   Shutter priority   No. 20 04 FF   Shutter priority   No. 20 04 FF   Shutter priority   No. 20 04 FF   Shutter priority   No. 20 04 FF   Shutter Position   No. 20 04 EFF   No. 20 00 00 00 04 FF   Pig. Shutter Position   Pig. Iris Position   Pig. Iris Position   No. 20 00 00 00 04 FF   Pig. Shutter Position   Pig. Iris Position   Pig. Iris Posi   | Critin_Domininq          | 0.000011111      |                      |                       |
| Section                                                                                                    |                          |                  |                      |                       |
| YO 50 0B FF                                                                                                    | CAM AEModeIng            | 8x 09 04 39 FF   | -                    |                       |
| Section                                                                                                    |                          |                  |                      |                       |
| CAM_ShutterPosInq         8x 09 04 4A FF         y0 50 00 00 0p 0g FF         pq: Shutter Position           CAM_InisPosInq         8x 09 04 4B FF         y0 50 00 00 0p 0g FF         pq: Inis Position           CAM_BrightPositinq         8x 09 04 4D FF         y0 50 00 00 0p 0g FF         pq: Inis Position           CAM_ExpCompModeInq         8x 09 04 3E FF         y0 50 00 2FF         On           CAM_ExpCompPosInq         8x 09 04 3FF         y0 50 00 00 0p 0g FF         pq: ExpComp Position           CAM_BacklightModeInq         8x 09 04 33 FF         y0 50 00 FF         On           CAM_NRLevel(2D) Inq         8x 09 04 53 FF         y0 50 0p FF         P: 2DNRLevel           CAM_NRLevel(3D) Inq         8x 09 04 55 FF         y0 50 0p FF         P: 2DNRLevel           CAM_FlickerModeInq         8x 09 04 55 FF         y0 50 0p FF         P: 2DNRLevel           CAM_ApertureInq         8x 09 04 42 FF         y0 50 00 FF         Off           CAM_NemoryInq         8x 09 04 3FF         y0 50 00 FF         Off           SYS_MenuModeInq         8x 09 04 6FF         y0 50 02 FF         On           CAM_PictureFlipInq         8x 09 04 6FF         y0 50 02 FF         On           CAM_PictureFlipInq         8x 09 04 6FF         y0 50 02 FF         On           CAM_Col                                                                                                    |                          |                  |                      |                       |
| CAM_IrisPosInq         8x 09 04 4B FF         y0 50 00 00 0p 0q FF         pq: Iris Position           CAM_BrightPositinq         8x 09 04 4D FF         y0 50 00 00 0p 0q FF         pq: Bright Position           CAM_ExpCompModeInq         8x 09 04 3E FF         y0 50 00 00 0p 0q FF         pq: Bright Position           CAM_ExpCompPosInq         8x 09 04 4E FF         y0 50 00 3FF         Off           CAM_BacklightModeInq         8x 09 04 33 FF         y0 50 00 3FF         On           CAM_NRLevel(2D) Inq         8x 09 04 53 FF         y0 50 0p FF         P: 2DNRLevel           CAM_NRLevel(3D) Inq         8x 09 04 55 FF         y0 50 0p FF         P: 2DNRLevel           CAM_FlickerModeInq         8x 09 04 42 FF         y0 50 0p FF         P: 2DNRLevel           CAM_ApertureInq         8x 09 04 42 FF         y0 50 0p FF         P: 2DNRLevel           CAM_ApertureEffectModeInq         8x 09 04 63 FF         y0 50 00 FF         Off           CAM_MemoryInq         8x 09 04 3FF         y0 50 0p FF         p: Memory numbe last operated.           SYS_MenuModeInq         8x 09 04 61 FF         y0 50 02 FF         On           CAM_LR_ReverseInq         8x 09 04 66 FF         y0 50 02 FF         On           CAM_FlictureFlipInq         8x 09 04 49 FF         y0 50 02 FF         On                                                                                                    | CAM ShutterPosIng        | 8x 09 04 4A FF   |                      |                       |
| CAM_BrightPosiInq         8x 09 04 4D FF         y0 50 00 00 0p 0q FF         pq: Bright Position           CAM_ExpCompModeInq         8x 09 04 3E FF         y0 50 02 FF         On           CAM_ExpCompPosInq         8x 09 04 4E FF         y0 50 00 00 0p 0q FF         pq: ExpComp Position           CAM_BacklightModeInq         8x 09 04 33 FF         y0 50 00 FF         On           CAM_NRLevel(2D) Inq         8x 09 04 53 FF         y0 50 0p FF         P: 2DNRLevel           CAM_NRLevel(3D) Inq         8x 09 04 55 FF         y0 50 0p FF         P: 2DNRLevel           CAM_FlickerModeInq         8x 09 04 55 FF         y0 50 0p FF         P: 2DNRLevel           CAM_ApertureInq         8x 09 04 42 FF         y0 50 00 FF         pp: Flicker Settings           CAM_PictureEffectModeInq         8x 09 04 63 FF         y0 50 00 FF         Off           CAM_MemoryInq         8x 09 04 67 FF         y0 50 00 FF         pp: Memory numbe last operated.           SYS_MenuModeInq         8x 09 0606 FF         y0 50 02 FF         On           CAM_LR_ReverseInq         8x 09 04 66 FF         y0 50 02 FF         On           CAM_PictureFlipInq         8x 09 04 66 FF         y0 50 02 FF         On           CAM_ColorSaturationInq         8x 09 04 49 FF         y0 50 00 FF         pp: Color Gain setting 0h (6                                                                                                    |                          |                  |                      |                       |
| CAM_ExpCompModeInq                                                                                                    |                          |                  |                      |                       |
| SAM_ExpCompPosInq                                                                                                    | -                        |                  |                      | • • •                 |
| CAM_ExpCompPosInq         8x 09 04 4E FF         y0 50 00 00 0p 0q FF         pq: ExpComp Position y0 50 02 FF         On y0 50 02 FF         On y0 50 02 FF         On y0 50 02 FF         On y0 50 02 FF         On y0 50 02 FF         On y0 50 0p FF         P: 2DNRLevel           CAM_NRLevel(2D) Inq         8x 09 04 53 FF         y0 50 0p FF         P: 2DNRLevel         P: 3D NRLevel         P: 3D NRLev                                                                                                    | CAM_ExpCompModeInq       | 8x 09 04 3E FF   | v0 50 03 FF          | Off                   |
| CAM_BacklightModeInq         8x 09 04 33 FF         y0 50 02 FF y0 50 03 FF         On y0 50 03 FF         Off           CAM_NRLevel(2D) Inq         8x 09 04 53 FF         y0 50 0p FF         P: 2DNRLevel           CAM_NRLevel(3D) Inq         8x 09 04 54 FF         y0 50 0p FF         P: 3D NRLevel           CAM_FlickerModeInq         8x 09 04 55 FF         y0 50 0p FF         P: Flicker Settings (0: OFF, 1: 50Hz 2: 60Hz)           CAM_ApertureInq         8x 09 04 42 FF         y0 50 00 00 0p 0q FF         pc: Aperture Gain Off           CAM_PictureEffectModeInq         8x 09 04 3F FF         y0 50 00 FF         Diff           CAM_MemoryInq         8x 09 04 3F FF         y0 50 0p FF         P: Memory numbe last operated.           SYS_MenuModeInq         8x 09 0606 FF         y0 50 02 FF         On           CAM_LR_ReverseInq         8x 09 04 61 FF         y0 50 02 FF         On           CAM_PictureFlipInq         8x 09 04 46 FF         y0 50 03 FF         Off           CAM_ColorSaturationInq         8x 09 04 49 FF         y0 50 00 FF         p: Color Gain setting 0h (60%) to Eh (200%           CAM_IDInq         8x 09 04 22 FF         y0 50 0p FF         p: Gamma ID           IR_ReceiveInq         8x 09 0608 FF         y0 50 0p FF         p: Gamma ID           IR_ReceiveReturn         y0 50 00                                                                                                    | CAM ExpCompPosIng        | 8x 09 04 4E FF   | 1                    | pg: ExpComp Position  |
| CAM_NRLevel(2D)   Inq   8x 09 04 53 FF   y0 50 0p FF   P: 2DNRLevel                                                                                                    |                          |                  |                      |                       |
| CAM_NRLevel(2D) Inq         8x 09 04 53 FF         y0 50 0p FF         P: 2DNRLevel           CAM_NRLevel(3D) Inq         8x 09 04 54 FF         y0 50 0p FF         P:3D NRLevel           CAM_FlickerModeInq         8x 09 04 55 FF         y0 50 0p FF         P: Flicker Settings           CAM_ApertureInq         8x 09 04 42 FF         y0 50 00 00 0p 0q FF         per Flicker Settings           CAM_PictureEffectModeInq         8x 09 04 63 FF         y0 50 00 0p FF         Off           CAM_MemoryInq         8x 09 04 3F FF         y0 50 02 FF         On           CAM_MemoryInq         8x 09 0606 FF         y0 50 02 FF         On           SYS_MenuModeInq         8x 09 0606 FF         y0 50 02 FF         On           CAM_LR_ReverseInq         8x 09 04 66 FF         y0 50 02 FF         On           CAM_PictureFlipInq         8x 09 04 66 FF         y0 50 02 FF         On           CAM_ColorSaturationInq         8x 09 04 49 FF         y0 50 00 FF         p: Color Gain setting 0h (60%) to Eh (200%           CAM_IDInq         8x 09 04 22 FF         y0 50 02 FF         On         Dr. Gamma ID           IR_ReceiveInq         8x 09 0608 FF         y0 50 02 FF         On         On           y0 50 03 FF         Off         y0 50 00 FF         Zoom tele/wide                                                                                                    | CAM_BacklightModeInq     | 8x 09 04 33 FF   |                      | Off                   |
| CAM_NRLevel(3D) Inq         8x 09 04 54 FF         y0 50 0p FF         P:3D NRLevel p: Flicker Settings (0: OFF, 1: 50Hz 2:60Hz)           CAM_FlickerModeInq         8x 09 04 55 FF         y0 50 0p FF         p: Flicker Settings (0: OFF, 1: 50Hz 2:60Hz)           CAM_ApertureInq         8x 09 04 42 FF         y0 50 00 00 0p 0q FF pq: Aperture Gain y0 50 00 4FF         pg: Aperture Gain y0 50 00 FF pq: Aperture Gain y0 50 00 FF           CAM_PictureEffectModeInq         8x 09 04 3F FF         y0 50 00 FF pq: Aperture Gain y0 50 00 FF         pr: Memory numbe last operated.           SYS_MenuModeInq         8x 09 04 3F FF         y0 50 02 FF pq: Aperture Gain y0 50 02 FF         On pr: Memory numbe last operated.           CAM_LR_ReverseInq         8x 09 04 61 FF         y0 50 02 FF pq: Aperture Gain y0 50 02 FF         On pr: Memory numbe last operated.           CAM_PictureFlipInq         8x 09 04 61 FF         y0 50 02 FF pq: On pr: Approximate operated.         On pr: Approximate operated.           CAM_PictureFlipInq         8x 09 04 49 FF         y0 50 02 FF pq: On pr: Approximate operated.         On pr: Color Gain setting operated.           CAM_ColorSaturationInq         8x 09 04 49 FF         y0 50 00 00 00 0p pFF         po: Color Gain setting operated.            CAM_IDInq         8x 09 04 22 FF         y0 50 00 FF         po: Gamma ID           IR_ReceiveInq         8x 09 0608 FF         y0 50 00 FF         po: Gamma ID </td <td>CAM_NRLevel(2D) Inq</td> <td>8x 09 04 53 FF</td> <td>y0 50 0p FF</td> <td>P: 2DNRLevel</td>                                                                                                    | CAM_NRLevel(2D) Inq      | 8x 09 04 53 FF   | y0 50 0p FF          | P: 2DNRLevel          |
| CAM_FlickerModeInq         8x 09 04 55 FF         y0 50 0p FF         (0: OFF, 1: 50Hz 2:60Hz)           CAM_ApertureInq         8x 09 04 42 FF         y0 50 00 00 0p 0q FF         pg: Aperture Gain Off           CAM_PictureEffectModeInq         8x 09 04 63 FF         y0 50 00 FF         Off           CAM_MemoryInq         8x 09 04 3F FF         y0 50 0p FF         Description           SYS_MenuModeInq         8x 09 0606 FF         y0 50 02 FF         On           SYS_MenuModeInq         8x 09 04 61 FF         y0 50 02 FF         On           CAM_LR_ReverseInq         8x 09 04 61 FF         y0 50 02 FF         On           CAM_PictureFlipInq         8x 09 04 66 FF         y0 50 02 FF         On           CAM_ColorSaturationInq         8x 09 04 49 FF         y0 50 00 00 00 00 pF         p: Color Gain setting on (h (60%) to Eh (200%)           CAM_IDInq         8x 09 04 22 FF         y0 50 02 FF         On           IR_ReceiveInq         8x 09 0608 FF         y0 50 02 FF         On           IR_ReceiveReturn         y0 50 02 FF         On         On           IR_Port OFT         y0 077D 01 04 00 FF         Power ON/OFF         y0 077D 01 04 38 FF         Camera_Backlight           IR_CeciveReturn         y0 077D 01 04 38 FF         Camera_Backlight         y0 077D 01 04 37 FF <td></td> <td>8x 09 04 54 FF</td> <td></td> <td>P:3D NRLevel</td>                                                                                                    |                          | 8x 09 04 54 FF   |                      | P:3D NRLevel          |
| CAM_ApertureInq         8x 09 04 42 FF         y0 50 00 00 0p 0q FF         pq: Aperture Gain y0 50 00 FF           CAM_PictureEffectModeInq         8x 09 04 63 FF         y0 50 00 FF         Off y0 50 04 FF           CAM_MemoryInq         8x 09 04 3F FF         y0 50 0p FF         p: Memory numbe last operated.           SYS_MenuModeInq         8x 09 0606 FF         y0 50 02 FF         On y0 50 03 FF           CAM_LR_ReverseInq         8x 09 04 61 FF         y0 50 03 FF         Off y0 50 03 FF           CAM_PictureFlipInq         8x 09 04 66 FF         y0 50 02 FF         On y0 50 02 FF           CAM_ColorSaturationInq         8x 09 04 49 FF         y0 50 00 00 00 0p FF         p: Color Gain setting 0h (60%) to Eh (200% 0h 60%) to Eh (200% 0h 60%)                                                                                                    | CAM_FlickerModeInq       | 8x 09 04 55 FF   | y0 50 0p FF          | (0: OFF, 1: 50Hz,     |
| CAM_PictureEffectModeInq         8x 09 04 63 FF         y0 50 00 FF y0 50 04 FF         Off y0 50 04 FF         B&W           CAM_MemoryInq         8x 09 04 3F FF         y0 50 0p FF         p: Memory numbe last operated.           SYS_MenuModeInq         8x 09 0606 FF         y0 50 02 FF y0 50 03 FF         On y0 50 02 FF           CAM_LR_ReverseInq         8x 09 04 61 FF         y0 50 02 FF y0 50 03 FF         On y0 50 02 FF           CAM_PictureFlipInq         8x 09 04 66 FF         y0 50 02 FF y0 50 03 FF         On y0 50 02 FF           CAM_ColorSaturationInq         8x 09 04 49 FF         y0 50 00 00 00 0p FF         p: Color Gain setting 0h (60%) to Eh (200%)           CAM_IDInq         8x 09 04 22 FF         y0 50 02 FF         On y0 50 02 FF         On y0 50 02 FF           IR_ReceiveInq         8x 09 0608 FF         y0 50 02 FF         On y0 50 02 FF         On y0 50 02 FF           IR_ReceiveReturn         y0 50 03 FF         Off         Off           IR_ReceiveReturn         y0 077D 01 04 00 FF         y0 077D 01 04 07 FF         Zoom tele/wide y0 077D 01 04 07 FF           IR_ReceiveReturn         y0 077D 01 04 33 FF         Camera _Backlight y0 077D 01 04 07 FF         Pan_titleDriver           CAM_BrightnessInq         8x 09 04A1 FF         y0 50 00 00 00 00 0p 0q FF         pq: Brightness Position y0 50 00 0F FP                                                                                                    | CAM_ApertureInq          | 8x 09 04 42 FF   | y0 50 00 00 0p 0q FF |                       |
| CAM_MemoryInq                                                                                                    | •                        | 0. 00.04.62.55   |                      |                       |
| SYS_MenuModeInq                                                                                                    | CAM_PictureEffectModeInq | 8x 09 04 63 FF   | y0 50 04 FF          | B&W                   |
| SYS_MenuModeInq                                                                                                    | CAM_MemoryInq            | 8x 09 04 3F FF   | y0 50 0p FF          |                       |
| SYS_MenuModeInq                                                                                                    |                          |                  | v0.50.02 FF          |                       |
| CAM_LR_ReverseInq         8x 09 04 61 FF         y0 50 02 FF y0 0ff         On y0 50 03 FF         Off           CAM_PictureFlipInq         8x 09 04 66 FF         y0 50 02 FF y0 0ff         On y0 50 03 FF         On y0 50 00 00 00 00 pFF         P: Color Gain setting y0 6(60%) to Eh (200% y0 50 00 FF         P: Color Gain setting y0 50 00 pFF         P: Color Gain setting y0 50 00 pFF         P: Color Gain setting y0 50 00 pFF         P: Color Gain setting y0 50 00 pFF         P: Gamma ID         P: Gamma ID         <                                                                                                    | SYS_MenuModeInq          | 8x 09 0606 FF    | 3                    |                       |
| CAM_Exercise         8x 09 04 61 FF         y0 50 03 FF         Off           CAM_PictureFlipInq         8x 09 04 66 FF         y0 50 02 FF         On           CAM_ColorSaturationInq         8x 09 04 49 FF         y0 50 00 00 00 00 FF         p: Color Gain setting 0h (60%) to Eh (200% 0h (60%) to Eh (200% 0h (60%)) to Eh (200% 0h (60%)) to Eh (200                                                                                                    |                          |                  |                      |                       |
| CAM_PictureFlipInq         8x 09 04 66 FF         y0 50 02 FF y0 50 03 FF         On y0 50 03 FF         Off           CAM_ColorSaturationInq         8x 09 04 49 FF         y0 50 00 00 00 00 pF point of y0 50 00 pF point of y0 50 00 pF point of y0 50 00 pF point of y0 50 00 pF point of y0 50 00 pF point of y0 50 00 pF point of y0 50 00 pF point of y0 50 00 pF point of y0 50 00 pF point of y0 077D 01 04 00 pF point of y0 077D 01 04 00 pF point of y0 077D 01 04 07 pF point of y0 077D 01 04 07 pF point of y0 077D 01 04 07 pF point of y0 077D 01 04 07 pF point of y0 077D 01 04 07 pF point of y0 077D 01 04 07 pF point of y0 077D 01 04 07 pF point of y0 077D 01 04 07 pF point of y0 077D 01 04 07 pF point of y0 077D 01 04 07 pF point of y0 077D 01 04 07 pF point of y0 077D 01 06 01 pF point of y0 50 00 00 00 p0 pF point of y0 50 00 00 00 p0 pF point of y0 50 00 00 point of y0 50 00 00 point of y0 50 00 pF point of y0 50 00 pF po                                                                                                    | CAM_LR_ReverseInq        | 8x 09 04 61 FF   |                      |                       |
| CAM_PictureFlipInq         8x 09 04 66 FF         y0 50 03 FF         Off           CAM_ColorSaturationInq         8x 09 04 49 FF         y0 50 00 00 00 0p FF         p: Color Gain setting 0h (60%) to Eh (200% 0h (60%) to Eh (200% 0h (60%)) to Eh (200% 0h (60%)) to Eh (200%) to Eh (200%) to Eh (                                                                                                    |                          |                  |                      |                       |
| CAM_IDInq   8x 09 04 29 FF   y0 50 00 00 00 0FF   0h (60%) to Eh (200%)                                                                                                    | CAM_PictureFlipInq       | 8x 09 04 66 FF   |                      |                       |
| $ \begin{array}{c ccccccccccccccccccccccccccccccccccc$                                                                                                    | CAM_ColorSaturationInq   | 8x 09 04 49 FF   | y0 50 00 00 00 0p FF | p: Color Gain setting |
| $ \begin{tabular}{ll} IR\_ReceiveInq & 8x\ 09\ 0608\ FF & y0\ 50\ 03\ FF & Off \\ \hline y0\ 50\ 03\ FF & Off \\ \hline y0\ 077D\ 01\ 04\ 07\ FF & Power\ ON/OFF \\ y0\ 077D\ 01\ 04\ 07\ FF & Zoom\ tele/wide \\ y0\ 077D\ 01\ 04\ 38\ FF & AF\ ON/OFF \\ y0\ 077D\ 01\ 04\ 38\ FF & Camera\_Backlight \\ y0\ 077D\ 01\ 04\ 3F & FF & Camera\_Backlight \\ y0\ 077D\ 01\ 04\ 3F & FF & Camera\_Memery \\ y0\ 077D\ 01\ 06\ 01\ FF & Pan_titleDriver \\ \hline CAM\_BrightnessInq & 8x\ 09\ 04A1\ FF & y0\ 50\ 00\ 00\ 0p\ 0q\ FF & pq:\ Brightness\ Position \\ CAM\_ContrastInq & 8x\ 09\ 04A2\ FF & y0\ 50\ 00\ 00\ pq\ FF & pq:\ Contrast\ Position \\ y0\ 50\ 00\ FF & Off \\ \hline CAM\_FlipInq & 8x\ 09\ 04A4\ FF & y0\ 50\ 01\ FF & Flip-H \\ \hline \end{tabular} $                                                                                                    | CAM IDIng                | 8x 09 04 22 FF   | v0.50.0n FF          |                       |
| R_ReceiveInq                                                                                                    | -                        |                  |                      | *.                    |
| Y0 077D 01 04 00 FF   Power ON/OFF   y0 077D 01 04 07 FF   Zoom tele/wide   y0 077D 01 04 38 FF   AF ON/OFF   y0 077D 01 04 38 FF   AF ON/OFF   y0 077D 01 04 38 FF   Camera Backlight   y0 077D 01 04 3FF   Camera Memery   y0 077D 01 06 01 FF   Pan_titleDriver   CAM_BrightnessInq   8x 09 04A1 FF   y0 50 00 00 0p 0q FF   pq: Brightness Position   y0 50 00 0FF   Off   Off   CAM_FlipInq   8x 09 04A4 FF   y0 50 01 FF   Flip-H                                                                                                    | IR_ReceiveInq            | 8x 09 0608 FF    |                      |                       |
| Y0 077D 01 04 07 FF   Zoom tele/wide   Y0 077D 01 04 38 FF   AF ON/OFF   Y0 077D 01 04 38 FF   Camera_Backlight   Y0 077D 01 04 38 FF   Camera_Backlight   Y0 077D 01 04 3F FF   Camera_Memery   Y0 077D 01 06 01 FF   Pan_titleDriver   CAM_BrightnessInq   8x 09 04A1 FF   Y0 50 00 00 0p 0q FF   pq: Brightness Position   Y0 50 00 00 0p 0q FF   pq: Contrast Position   Y0 50 00 FF   Off   CAM_FlipInq   8x 09 04A4 FF   Y0 50 01 FF   Flip-H                                                                                                    |                          |                  |                      |                       |
| Y0 077D 01 04 38 FF   AF ON/OFF   Y0 077D 01 04 38 FF   AF ON/OFF   Y0 077D 01 04 37 FF   Camera Backlight   Y0 077D 01 04 37 FF   Camera Memery   Y0 077D 01 06 01 FF   Pan_titleDriver   CAM_BrightnessInq   8x 09 04A1 FF   Y0 50 00 00 0p 0q FF   pq: Brightness Position   Y0 50 00 00 0p 0q FF   pq: Contrast Position   Y0 50 00 FF   Off   CAM_FlipInq   8x 09 04A4 FF   Y0 50 01 FF   Flip-H                                                                                                    |                          |                  |                      |                       |
| Y0 077D 01 04 33 FF   Camera Backlight   y0 077D 01 04 35 FF   Camera Backlight   y0 077D 01 04 3FF   Camera Memery   y0 077D 01 06 01 FF   Pan_titleDriver                                                                                                    |                          |                  |                      |                       |
| Y0 077D 01 04 3F FF   Camera _Memery   y0 077D 01 06 01 FF   Pan_titleDriver                                                                                                    | IR_ReceiveReturn         |                  |                      |                       |
| CAM_BrightnessInq         8x 09 04A1 FF         y0 50 00 00 0p 0q FF         pq: Brightness Position           CAM_ContrastInq         8x 09 04A2 FF         y0 50 00 00 0p 0q FF         pq: Contrast Position           y0 50 00 FF         Off           CAM_FlipInq         8x 09 04A4 FF         y0 50 01 FF         Flip-H                                                                                                    |                          |                  |                      |                       |
| CAM_BrightnessInq         8x 09 04A1 FF         y0 50 00 00 0p 0q FF         pq: Brightness Position           CAM_ContrastInq         8x 09 04A2 FF         y0 50 00 00 0p 0q FF         pq: Contrast Position           y0 50 00 FF         Off           CAM_FlipInq         8x 09 04A4 FF         y0 50 01 FF         Flip-H                                                                                                    |                          |                  |                      |                       |
| CAM_ContrastInq         8x 09 04A2 FF         y0 50 00 00 0p 0q FF         pq: Contrast Position           y0 50 00 FF         Off           CAM_FlipInq         8x 09 04A4 FF         y0 50 01 FF         Flip-H                                                                                                    | CAM BrightnessIng        | 8x 09 04A1 FF    |                      |                       |
| VO 50 00 FF         Off           CAM_FlipInq         8x 09 04A4 FF         y0 50 01 FF         Flip-H                                                                                                    |                          |                  |                      |                       |
| CAM_FlipInq 8x 09 04A4 FF y0 50 01 FF Flip-H                                                                                                    | contability              | 0.1 0, 0 1112 11 |                      |                       |
|                                                                                                    | CAM FlipIng              | 8x 09 04A4 FF    |                      |                       |
|                                                                                                    | <u></u>                  |                  | y0 50 02 FF          | Flip-V                |

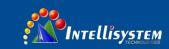

|                     |                | y0 50 03 FF                            | Flip-HV                                                                                                    |
|---------------------|----------------|----------------------------------------|----------------------------------------------------------------------------------------------------|
| CAM_GammaInq        | 8x 09 04 5B FF | y0 50 0p FF                            | p: Gamma setting                                                                                                    |
| CAM_VersionInq      | 8x 09 00 02 FF | y0 50 ab cd<br>mn pq rs tu vw FF       | ab cd: vender ID ( 0220 ) mn pq: model ID ST ( 0951 )  U3 (3950) rs tu : ARM Version vw : reserve                                                                                                    |
| VideoSystemInq      | 8x 09 06 23 FF | y0 50 0p FF                            | P: 0~E Video format<br>0:1080P60<br>8:720P30<br>1:1080P50<br>9:720P25<br>2:1080i60<br>A: 1080P59.94<br>3:1080i50<br>B: 1080i59.94<br>4:720P60<br>C: 720P59.94<br>5:720P50<br>D: 1080P29.97<br>6:1080P30<br>E: 720P29.97<br>7:1080P25 |
| Pan-tiltMaxSpeedInq | 8x 09 06 11 FF | y0 50 ww zz FF                         | ww: Pan Max<br>Speedzz: Tilt Max<br>Speed                                                                                                    |
| Pan-tiltPosInq      | 8x 09 06 12 FF | y0 50 0w 0w 0w 0w<br>0z 0z 0z<br>0z FF | wwww:<br>Pan<br>Positionzz<br>zz: Tilt<br>Position                                                                                                    |

**Note:** [x] on table above means address of camera to be operated, [y] = [x+8].

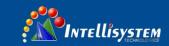

## 11 PELCO-D Protocol command list

| Function                     | Byte1 | Byte2   | Byte3 | Byte4 | Byte5              | Byte6             | Byte7 |
|------------------------------|-------|---------|-------|-------|--------------------|-------------------|-------|
| Up                           | 0xFF  | Address | 0x00  | 0x08  | Pan Speed          | Tilt Speed        | SUM   |
| Down                         | 0xFF  | Address | 0x00  | 0x10  | Pan Speed          | Tilt Speed        | SUM   |
| Left                         | 0xFF  | Address | 0x00  | 0x04  | Pan Speed          | Tilt Speed        | SUM   |
| Right                        | 0xFF  | Address | 0x00  | 0x02  | Pan Speed          | Tilt Speed        | SUM   |
| Upleft                       | 0xFF  | Address | 0x00  | 0x0C  | Pan Speed          | Tilt Speed        | SUM   |
| Upright                      | 0xFF  | Address | 0x00  | 0x0A  | Pan Speed          | Tilt Speed        | SUM   |
| DownLeft                     | 0xFF  | Address | 0x00  | 0x14  | Pan Speed          | Tilt Speed        | SUM   |
| DownRig<br>ht                | 0xFF  | Address | 0x00  | 0x12  | Pan Speed          | Tilt Speed        | SUM   |
| Zoom In                      | 0xFF  | Address | 0x00  | 0x20  | 0x00               | 0x00              | SUM   |
| Zoom Out                     | 0xFF  | Address | 0x00  | 0x40  | 0x00               | 0x00              | SUM   |
| Focus Far                    | 0xFF  | Address | 0x00  | 0x80  | 0x00               | 0x00              | SUM   |
| Focus<br>Near                | 0xFF  | Address | 0x01  | 0x00  | 0x00               | 0x00              | SUM   |
| Stop                         | 0xFF  | Address | 0x00  | 0x00  | 0x00               | 0x00              | SUM   |
| Set Preset                   | 0xFF  | Address | 0x00  | 0x03  | 0x00               | Preset ID         | SUM   |
| Clear<br>Preset              | 0xFF  | Address | 0x00  | 0x05  | 0x00               | Preset ID         | SUM   |
| Call Preset                  | 0xFF  | Address | 0x00  | 0x07  | 0x00               | Preset ID         | SUM   |
| Query Pan<br>Position        | 0xFF  | Address | 0x00  | 0x51  | 0x00               | 0x00              | SUM   |
| Query Pan Position Response  | 0xFF  | Address | 0x00  | 0x59  | Value High<br>Byte | Value Low<br>Byte | SUM   |
| Query Tilt<br>Position       | 0xFF  | Address | 0x00  | 0x53  | 0x00               | 0x00              | SUM   |
| Query Tilt Position Response | 0xFF  | Address | 0x00  | 0x5B  | Value High<br>Byte | Value Low<br>Byte | SUM   |
| Query<br>Zoom<br>Position    | 0xFF  | Address | 0x00  | 0x55  | 0x00               | 0x00              | SUM   |
| Query Zoom Position Response | 0xFF  | Address | 0x00  | 0x5D  | Value High<br>Byte | Value Low<br>Byte | SUM   |

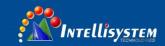

## 12 PELCO-P Protocol command list

| Function                          | Byte1 | Byte2   | Byte3 | Byte4 | Byte5              | Byte6             | Byte7 | Byte8 |
|-----------------------------------|-------|---------|-------|-------|--------------------|-------------------|-------|-------|
| Up                                | 0xA0  | Address | 0x00  | 0x08  | Pan Speed          | Tilt Speed        | 0xAF  | XOR   |
| Down                              | 0xA0  | Address | 0x00  | 0x10  | Pan Speed          | Tilt Speed        | 0xAF  | XOR   |
| Left                              | 0xA0  | Address | 0x00  | 0x04  | Pan Speed          | Tilt Speed        | 0xAF  | XOR   |
| Right                             | 0xA0  | Address | 0x00  | 0x02  | Pan Speed          | Tilt Speed        | 0xAF  | XOR   |
| Upleft                            | 0xA0  | Address | 0x00  | 0x0C  | Pan Speed          | Tilt Speed        | 0xAF  | XOR   |
| Upright                           | 0xA0  | Address | 0x00  | 0x0A  | Pan Speed          | Tilt Speed        | 0xAF  | XOR   |
| DownLeft                          | 0xA0  | Address | 0x00  | 0x14  | Pan Speed          | Tilt Speed        | 0xAF  | XOR   |
| DownRig<br>ht                     | 0xA0  | Address | 0x00  | 0x12  | Pan Speed          | Tilt Speed        | 0xAF  | XOR   |
| Zoom In                           | 0xA0  | Address | 0x00  | 0x20  | 0x00               | 0x00              | 0xAF  | XOR   |
| Zoom Out                          | 0xA0  | Address | 0x00  | 0x40  | 0x00               | 0x00              | 0xAF  | XOR   |
| Stop                              | 0xA0  | Address | 0x00  | 0x00  | 0x00               | 0x00              | 0xAF  | XOR   |
| Focus Far                         | 0xA0  | Address | 0x01  | 0x00  | 0x00               | 0x00              | 0xAF  | XOR   |
| Focus<br>Near                     | 0xA0  | Address | 0x02  | 0x00  | 0x00               | 0x00              | 0xAF  | XOR   |
| Set Preset                        | 0xA0  | Address | 0x00  | 0x03  | 0x00               | Preset ID         | 0xAF  | XOR   |
| Clear<br>Preset                   | 0xA0  | Address | 0x00  | 0x05  | 0x00               | Preset ID         | 0xAF  | XOR   |
| Call Preset                       | 0xA0  | Address | 0x00  | 0x07  | 0x00               | Preset ID         | 0xAF  | XOR   |
| Query Pan<br>Position             | 0xA0  | Address | 0x00  | 0x51  | 0x00               | 0x00              | 0xAF  | XOR   |
| Query Pan<br>Position<br>Response | 0xA0  | Address | 0x00  | 0x59  | Value High<br>Byte | Value Low<br>Byte | 0xAF  | XOR   |
| Query Tilt<br>Position            | 0xA0  | Address | 0x00  | 0x53  | 0x00               | 0x00              | 0xAF  | XOR   |
| Query Tilt Position Response      | 0xA0  | Address | 0x00  | 0x5B  | Value High<br>Byte | Value Low<br>Byte | 0xAF  | XOR   |
| Query<br>Zoom<br>Position         | 0xA0  | Address | 0x00  | 0x55  | 0x00               | 0x00              | 0xAF  | XOR   |
| Query Zoom Position Response      | 0xA0  | Address | 0x00  | 0x5D  | Value High<br>Byte | Value Low<br>Byte | 0xAF  | XOR   |

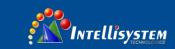

## 13 Maintenance and troubleshooting

#### 13.1 Maintenance

- 1) Please disconnect power of camera if it is not in long-term use. Meanwhile, disconnect AC power adapter from AC socket.
- 2) To avoid scratch, use soft cloth or cotton to wipe off dust on camera case and
- 3) Please clean camera lens with dry soft cloth. If stain persists, use mild detergent to wipe gently.

Do not use strong or corrosive detergent which may scratch the lens and affect image result.

## 13.2 Troubleshooting

1) No image displayed by video output

Solution: a. Check camera power for connection, and check if power indicator is lit.

- b. Power off, restart the device and check if it performs self inspection normally.
- c. Check if dial switch at the bottom is in normal operating mode (refer to Table 2.2 and Table 2.3).
  - d. Check if connection line of video output and video display functions.
- 2) Image is unstable

Solution: a. Check if connection line of video output and video display functions.

3) Lens zoom image dithering

Solution: a. Check if camera is installed securely.

- b. Check if there is vibrating machine or object nearby the camera.
- 4) Remote control is out of service

Solution: a. Set remote control address to be 1, and check if it works (if the device restores to default, remote control address will be restored to 1).

- b. Check if remote control battery is installed or battery is low
- c. Check if camera is in normal operating mode (refer to table 2.2 and table 2.3)
- d. Check if menu exits. It only works when menu exits; if webpage outputs image, it will not display menu or perform any operation. Menu exits in 30s automatically. Remote control works.
- 5) Serial port is out of control

Solution: a. Check if it is standard control line provided by our company.

- b. Check if serial port protocol, baud rate and address are consistent with camera.
- c. Check if control line connects correctly.
- d. Check if camera is in normal operating mode (refer to table 2.2 and table 2.3).
- 6) Failure to log in webpage

Solution: a. Use display to check if camera outputs image normally.

- b. Check if network cable connects correctly (flicker of yellow indicator at internet access means network cable connection is correct).
- c. Check if computer adds network segment and if network segment is consistent with camera IP address.
- d. Click "start" in computer, select "operate", and enter cmd; click "confirm", DOS command window appears; input ping 192.168.5.163, press Enter, information

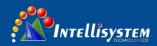

below means network connection functions well.

```
Microsoft Windows [6.1.7601]
(c) 2009 Microsoft Corporation.

C:\Users\Administrator\ping 192.168.5.163

Ping 192.168.5.163
192.168.5.163: 32 = 1ns ITL=64
192.168.5.163: 32 < 1ns ITL=64
192.168.5.163: 32 < 1ns ITL=64
192.168.5.163: 32 < 1ns ITL=64
192.168.5.163 : 32 < 1ns ITL=64
192.168.5.163 : 32 < 1ns ITL=64

C:\Users\Administrator\_
```

#### **Copyright statement**

All the contents in this manual and its copyright are owned by our company. No one is allowed to imitate, copy, or translate this manual without our company's permission. This manual contains no guarantee, standpoint expression or other implies in any form. Product specification and information in this manual is for reference only and subject to change without notice.

All rights reserved. No reprinting without permission.